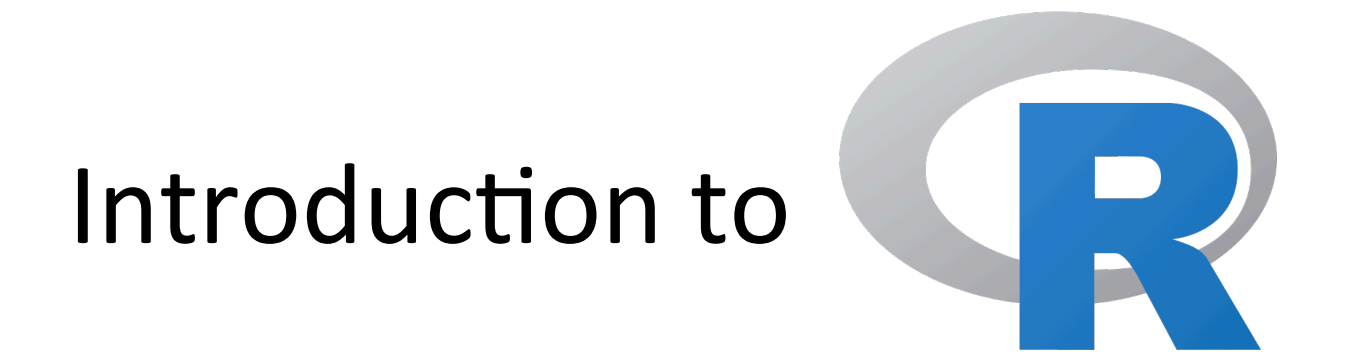

### **BIST Biostatistics course** May 6<sup>th</sup>, 2016 Sarah Bonnin **CRG Bioinformatics Core Facility**

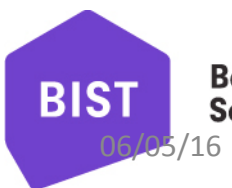

**Barcelona Institute of Science and Technology** 

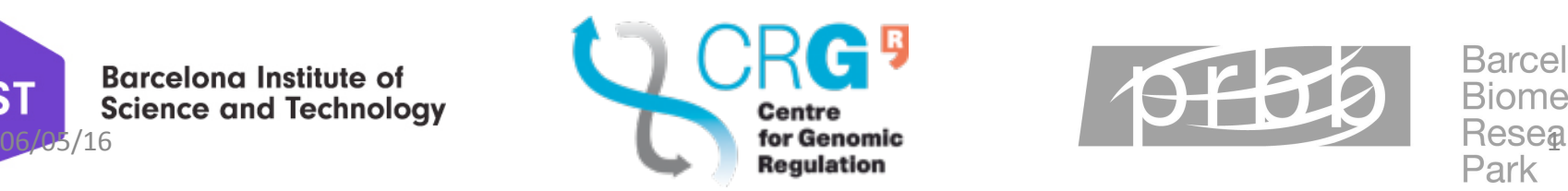

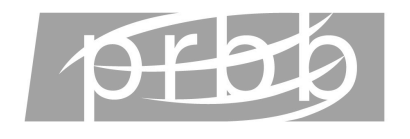

**Barcelona Biomedical** 

# **Outline**

- R: what, when, why?
- Getting started
- Data structures
- Libraries / Packages
- Basic commands
- Functions
- R Studio

# R: what, when, why?

# What is R?

- Integrated suite of software facilities for **data manipulation, calculation** and **graphical** display.
- Simple and effective programming language which includes conditionals, loops etc.
- Implementation of the S programming language (Bell laboratories)

## What is R?

- Created by Ross Ihaka and Robert Gentleman at the University of Auckland, New Zealand
- Now developed by the "**R** development core **team**"
- GNU project (free software, pass collaboration)

### $\rightarrow$  Open source !

### R: what, when, why?

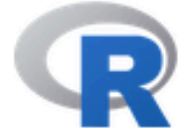

#### **IHomel**

#### Download

**CRAN** 

#### **R** Project

About R Logo Contributors What's New? **Mailing Lists Bug Tracking** Development Site Conferences Search

#### **R** Foundation

Foundation

Board Members Donors

Donate

#### **Documentation**

#### Manuals

FAQs The R Journal **Books** Certification Other

#### Links

 $06/05/16$  Bioconductor **Related Projects** 

### **The R Project for Statistical Computing**

#### **Getting Started**

R is a free software environment for statistical computing and graphics. It compiles and runs on a wide variety of UNIX platforms, Windows and MacOS. To download R, please choose your preferred CRAN mirror.

If you have questions about R like how to download and install the software, or what the license terms are, please read our answers to frequently asked questions before you send an email.

#### **News**

- . Beta test period for version 3.3.0 has been extended to accommodate new Windows toolchain for CRAN. Final release rescheduled for Tuesday 2016-05-03.
- . Notice XQuartz users (Mac OS X) A security issue has been detected with the Sparkle update mechanism used by XQuartz. Avoid updating over insecure channels.
- . R version 3.2.4 (Very Secure Dishes) has been released on Thursday 2016-03-10.
- R version 3.3.0 (Supposedly Educational) prerelease versions will appear starting Monday 2016-03-14. Final release is scheduled for Thursday 2016-04-14.
- . The R Logo is available for download in high-resolution PNG or SVG formats.
- . useRI 2016, will take place at Stanford University, CA, USA, June 27 June 30, 2016.
- The R Journal Volume 7/2 is available.
- · R version 3.2.3 (Wooden Christmas-Tree) has been released on 2015-12-10.
- . R version 3.1.3 (Smooth Sidewalk) has been released on 2015-03-09.

### https://www.r-project.org/

### When to use R?

- Data analysis
- Statistical modeling
- Simulation
- Graphics

### Why to use R?

- Flexible
- Powerful
- $\cdot$  Interactive
- Very active community of developers and **users!**

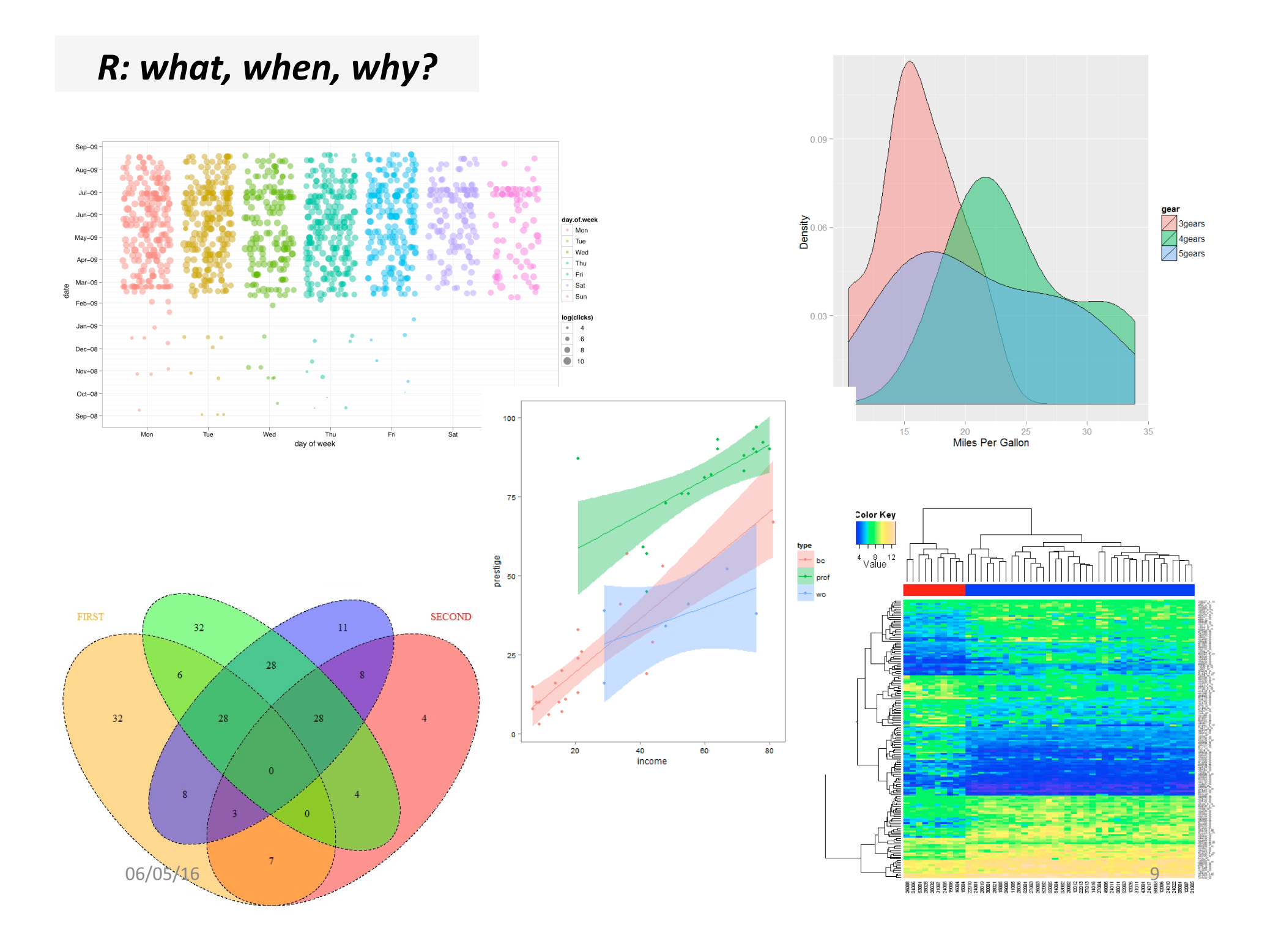

## R syntax

### function(arguments)

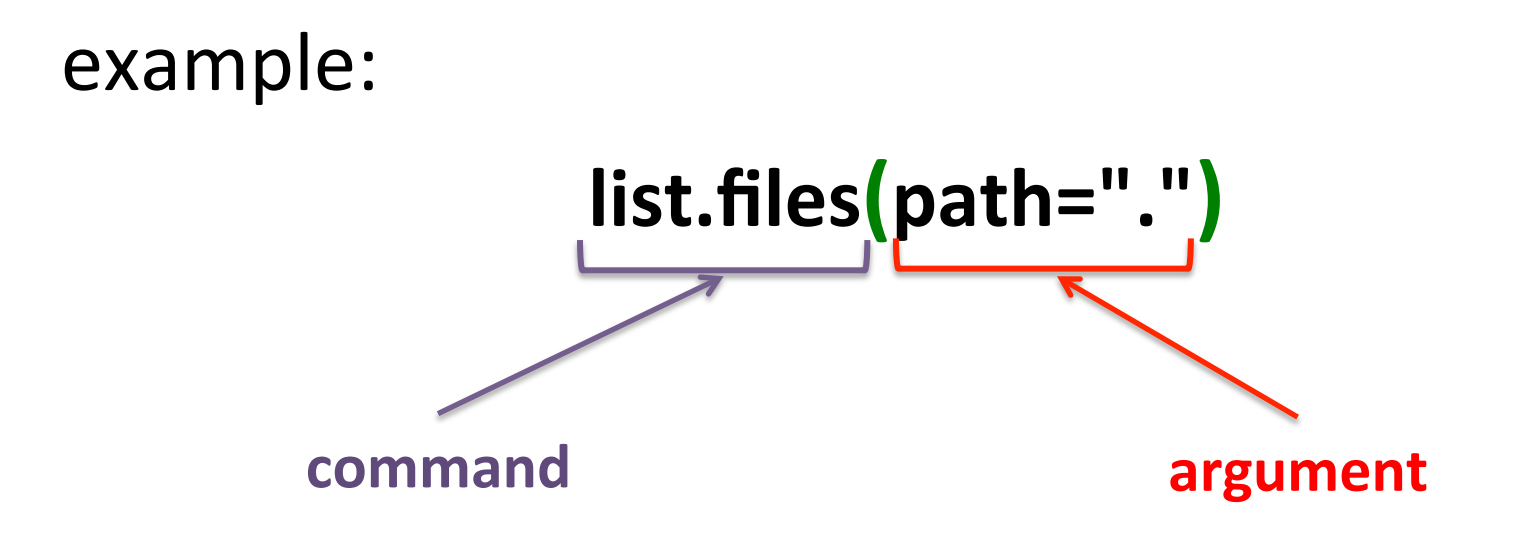

### R syntax

### a <- function(arguments)

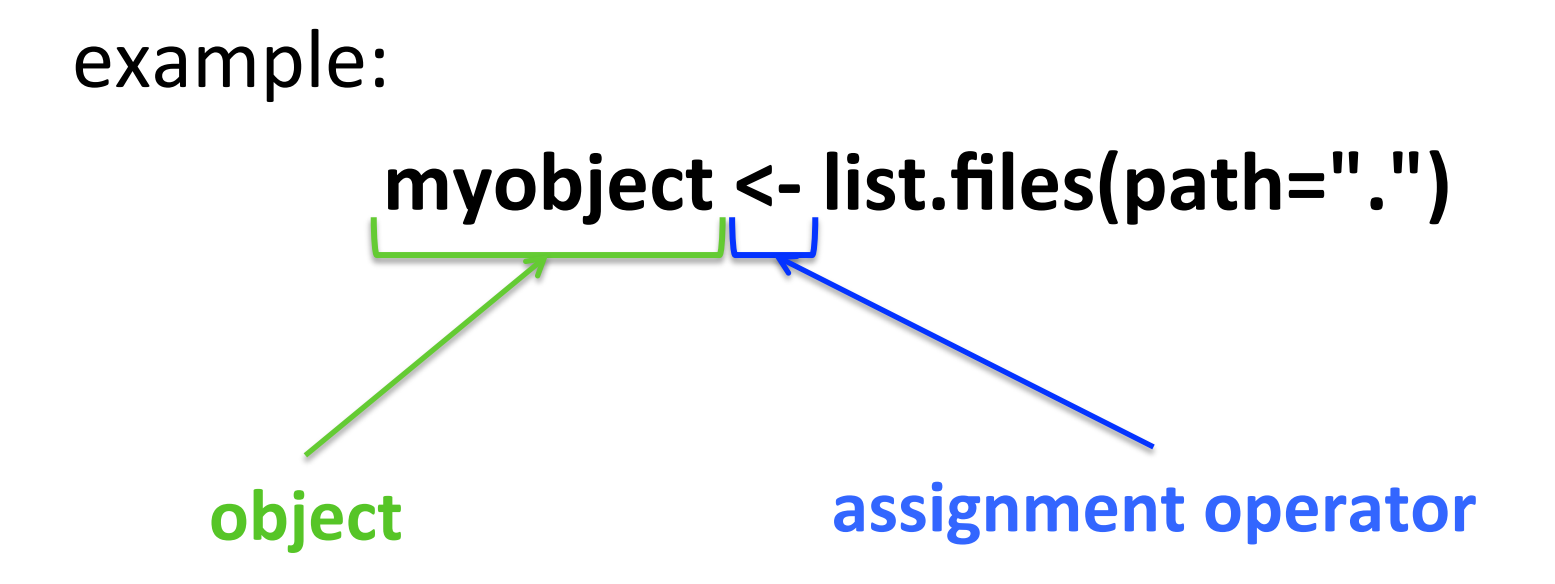

### R syntax

• Case sensitive:

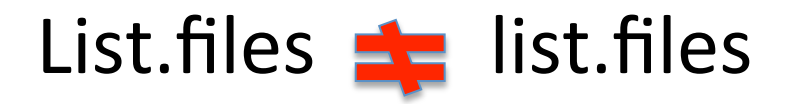

- Comment lines start with **#**
- Commands separated by ; or a new line
- Arguments in a function separated by ,

## Getting help

- help(function)
- ?function
- Google!

### Starting R interactively from a terminal

• Starting session:

**R** 

• Ending session: **q()** 

# Data Structures

**Vectors** 

**Factors** 

**Matrices** 

**Data frames** 

**List** 

06/05/16 16 

### *Data structures*

### Data Types

- Every value has a **data type** that tells what sort of value it is.
- Most common data types:
	- Numeric (Numbers)
	- Character (Text)
	- Logical (True / False)
- Checking object type with mode():
	- $-$  mode("a") / [1] "character"
	- $-$  mode(10) / [1] "numeric"
	- mode(FALSE) / [1] "logical"

### Vectors

- Sequence of data elements of the same type
- Elements of an atomic vector are of **one type only**, either:
	- Numeric (1, 2, 5.3, 6, -2, 4)
	- Character ("one", "two", "three")
	- Logical (TRUE, TRUE, TRUE, FALSE, TRUE, FALSE)

### Vectors

• Assignment of values to vector using the **c** command (combining elements)

myvector <- **c**(0.5, 2, 10, 3, 8) myvector  $\leftarrow$  1:5  $\leftarrow$  same as  $c(1, 2, 3, 4, 5)$ 

• Checking if an object is a vector with **is.vector**(myvector)

### Vectors

• Fetch elements of a vector: subscripts

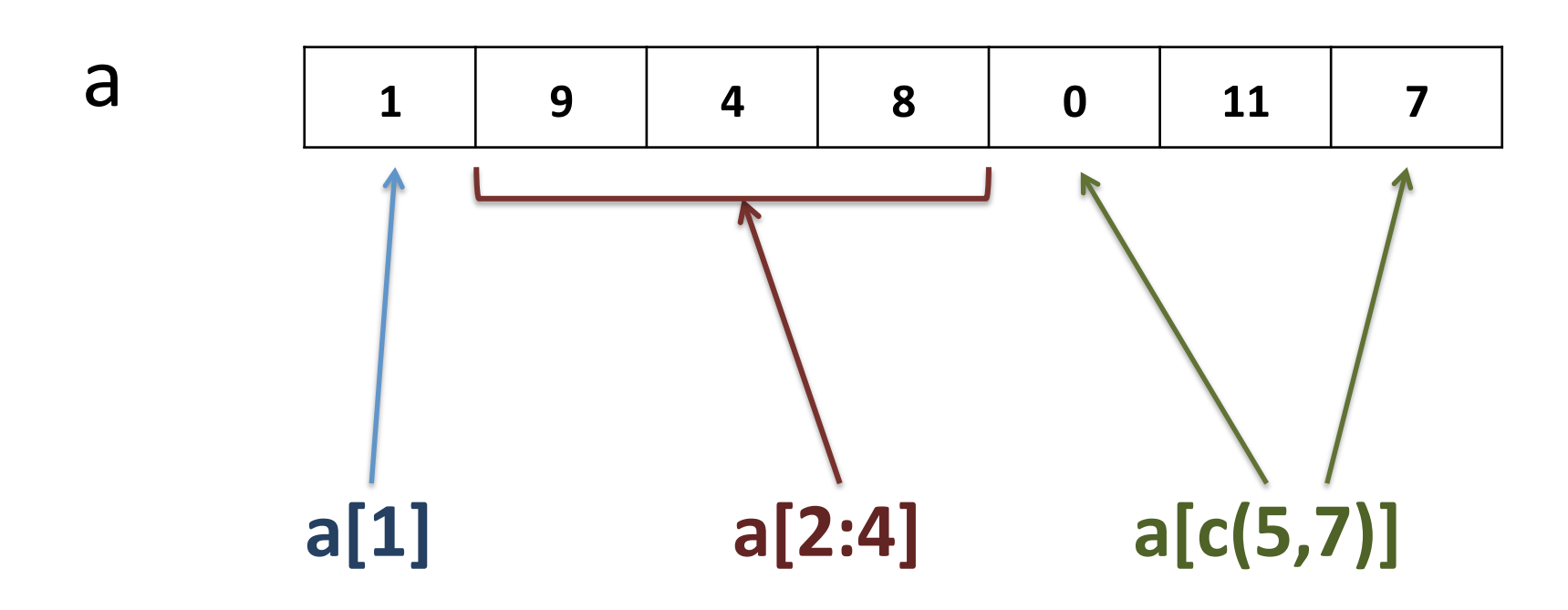

### Factors

- Vector object used to specify a discrete **classification** of the components in a data set:  $\rightarrow$  Categorical variables
- Used mainly in **statistical modeling**, but also in some graphical functions.
- Similar to vectors, but their values are limited to a **fixed set of possible values.**

### Factors

• Both numeric and character variables can be made into factors.

myfactor <- factor( $c("a", "a", "b", "c", 1, 2)$ )

```
myfactor
[1] a a b c 1 2
Levels: 1 2 a b c \leftarrow Levels are character vectors
```
### Factors

- Checking if an object is a factor:
	- **is.factor**(myfactor)
- Transforming a vector into a factor: – **as.factor**(myvector)

### **Matrices**

- A matrix is a vector of 2 dimensions
- All columns in a matrix must have :
	- $-$  the same **type** (numeric, character, logical)
	- $-$  the same **length**

 $a \leq$  matrix(c(1, 0, 34, 5, 13, 44, 12, 4, 3, 8, 6, 9, 22, 7, 76), nrow=5, ncol=3)

## Matrices

• Fetch rows, columns or single elements of a matrix using subscript:

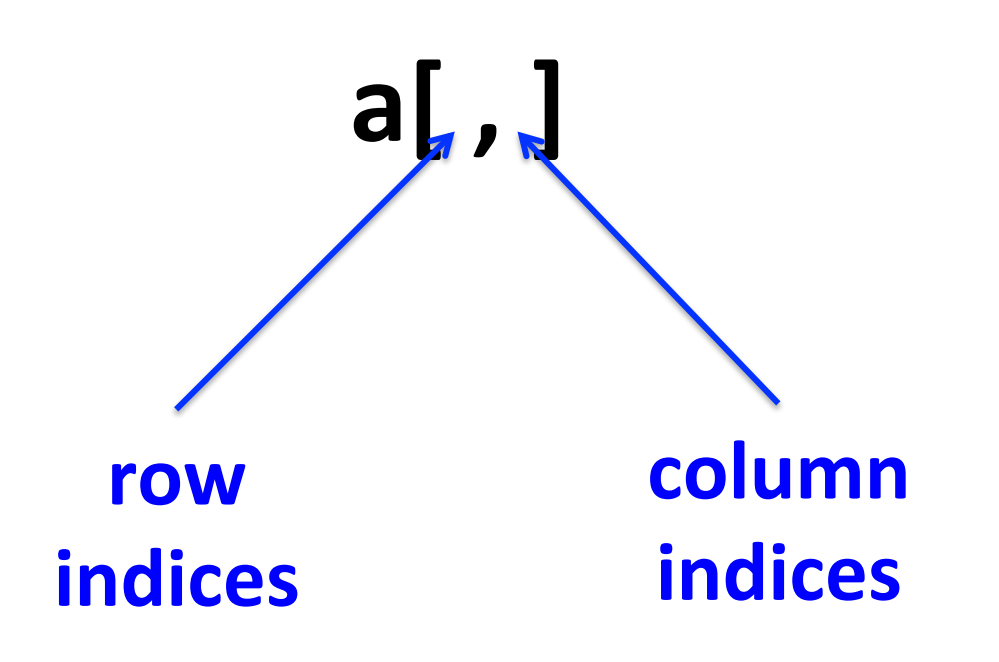

## Matrices

• Fetch rows, columns or single elements of a matrix using subscript:

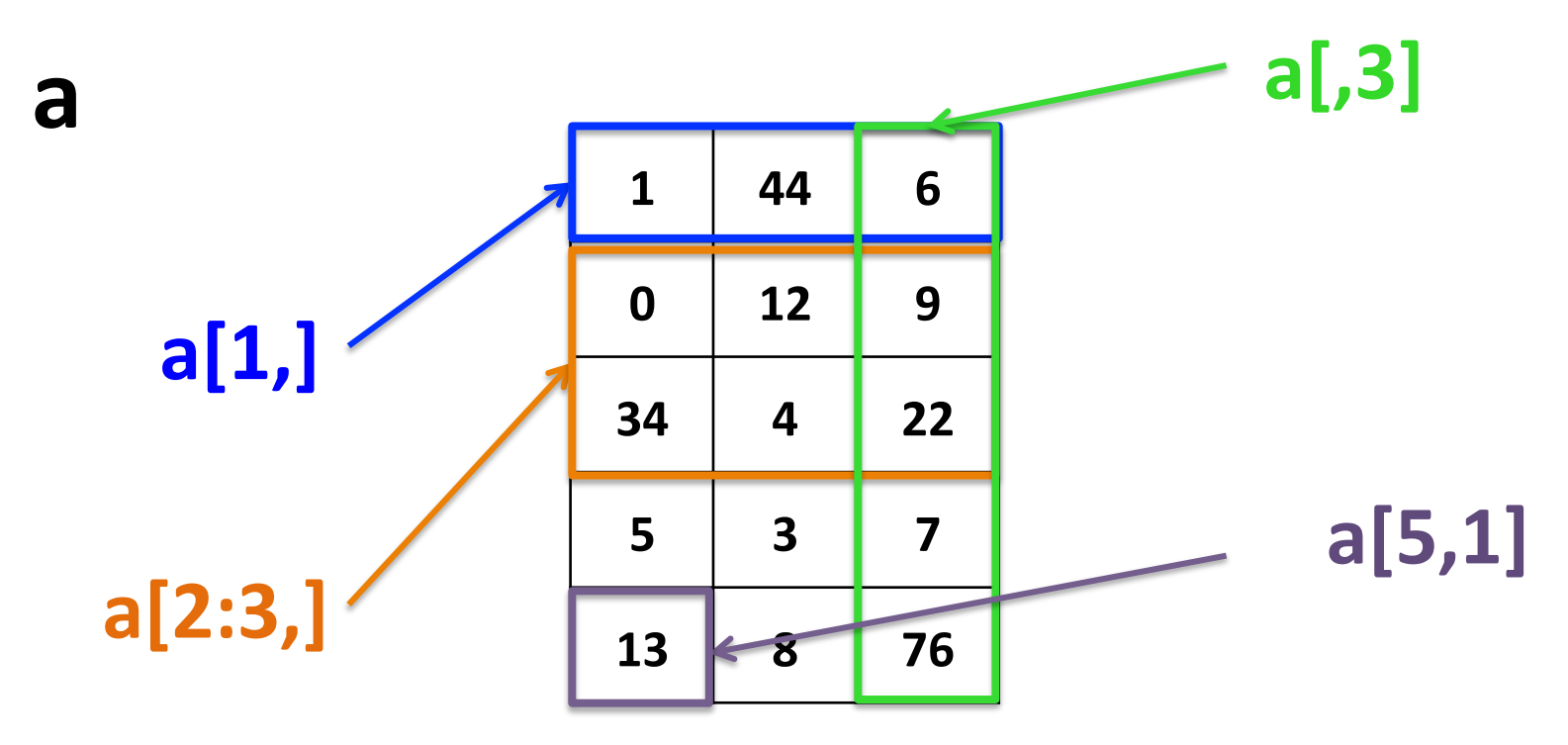

### Data frames

- Structures of 2 dimensions.
- More general than matrices.
- Different columns can have different types but must have the **same length.**

```
a < - data.frame(c(1, 3, 34, 5, 13),
                 c("etc", "ok", "yes", "no", "well"),
                 c(TRUE, TRUE, FALSE, FALSE, TRUE))
```
### Data frames

• Fetch rows, columns or single elements of a data frame using subscript:

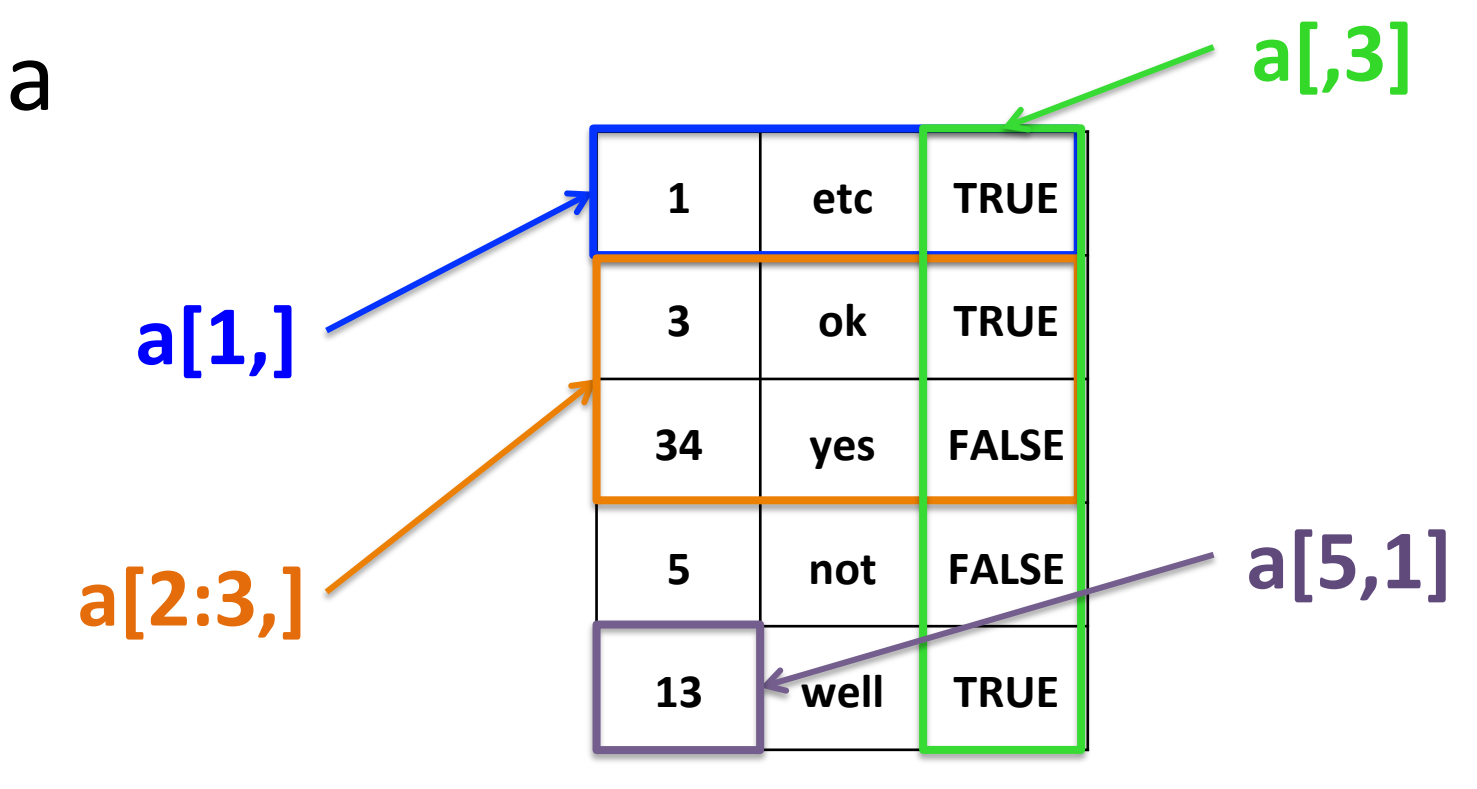

## Matrices and data frames dimension names

```
a \leq matrix(c(1, 0, 34, 5, 13, 44),
             			nrow=3,		
             			ncol=2,		
             dimnames=list(c("row1", "row2", "row3"), c("col1", "col2")))
```

```
b < - data.frame(c(1, 0, 34),
           c(5, 13),
            row.names=c("row1", "row2", "row3"),
            col.names=, c("col1", "col2")
```
### *Data structures*

## Matrices and data frames dimension names

- Changing column and / or row names: colnames(x) <-  $c("a", "b", "c")$ rownames(x)  $\lt$ - 1:5
- Changing column and row names at once: dimnames(x) <-  $list(c("a", "b", "c"), 1:5)$

#### *Data structures*

## Matrices and data frames dimension names

### **Matrix Data frame**

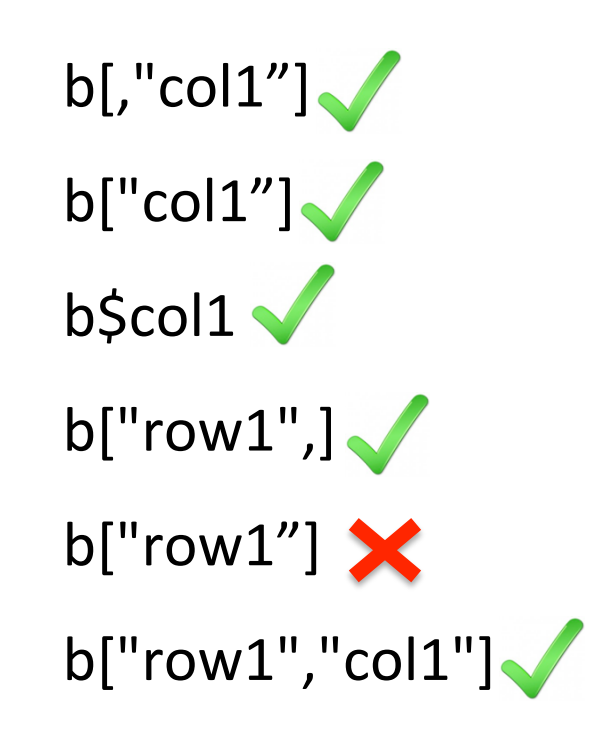

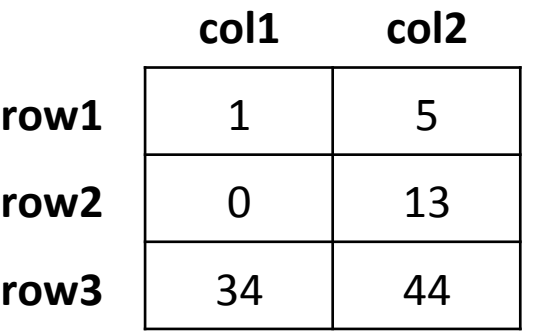

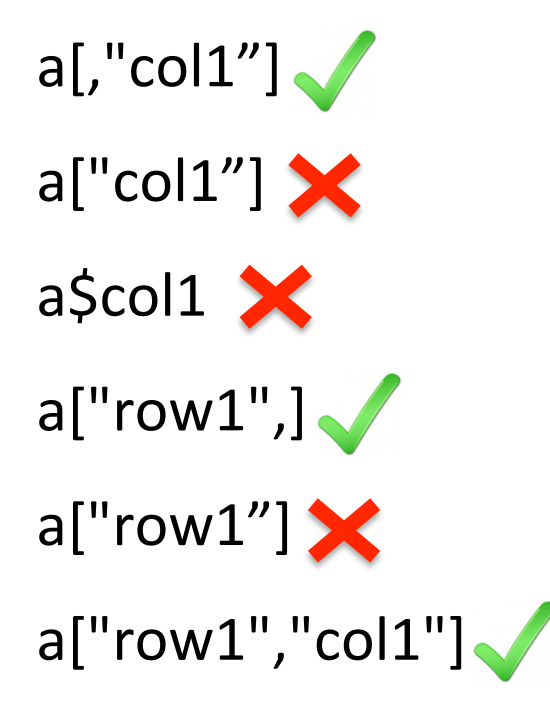

### Matrices and data frames **Checks and conversions**

- Checking if the object is a matrix... **is.matrix**(mymatrix)
- … or a data frame:

**is.data.frame**(mydataframe) 

- Converting a matrix into a data frame... **as.matrix**(mydataframe)
- … or vice versa:

**as.data.frame**(mymatrix) 

### Lists

- Linear structures.
- A component of a list can be any data **structure**

(matrix, vector, data frame, another list)

### *Data structures*

### Lists

• Create a list:

**X<-**  $list()$  # Empty list that can be filled later on

x<- list(c("fir", "sec", "th"), **# 1st element of the list**   $C(0, 20, 4, 2)$ , # 2<sup>d</sup> element of the list **TRUE,** #3<sup>d</sup> element of the list  $matrix(c(2, 5, 4, 6, 3, 7),$   $\#$  4<sup>th</sup> element of the list  $nrow=2, ncol=3)$ 

## Lists

• Accessing elements of a list x:

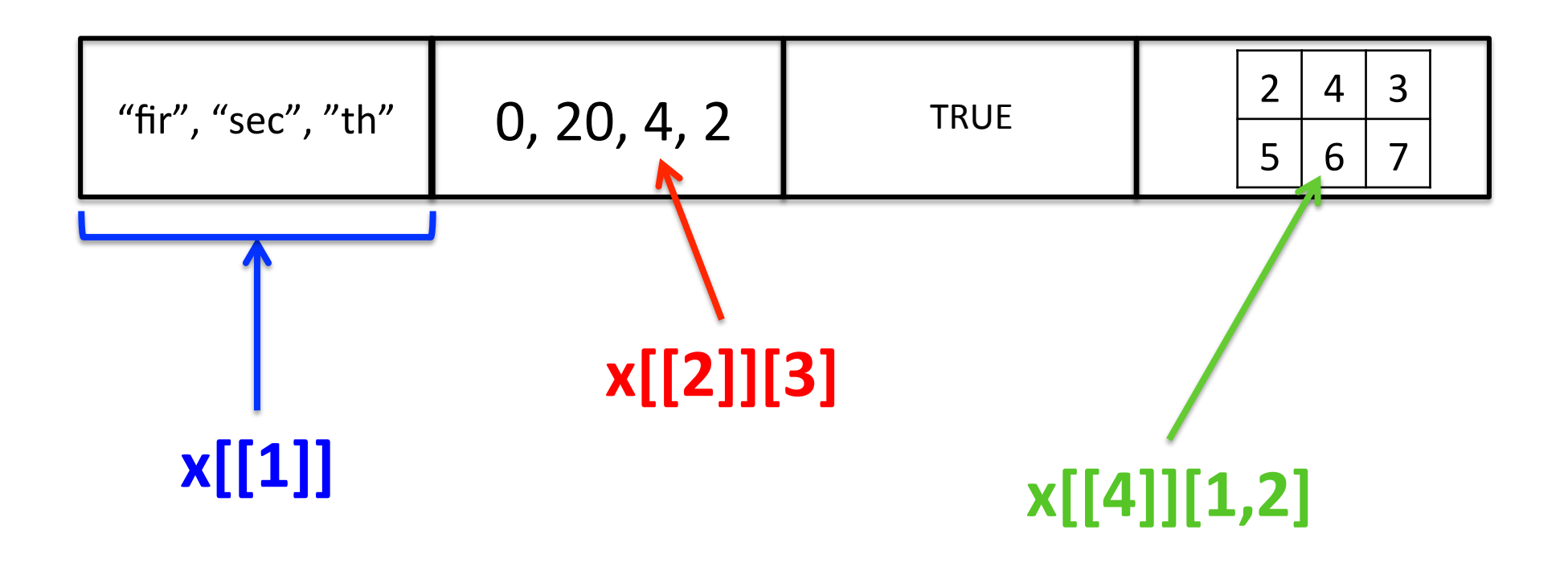

## Naming elements of a list

x <- list(**charvector**=c("fir", "sec", "th"), **numvector=c(0, 20, 4, 2), oneboolean**=TRUE, **onematrix**=matrix(c(2, 5, 4, 6, 3, 7),  $nrow=2$ ,  $ncol=3$ )

### or

**names(x)** <- c("charvector", "numvector", "oneboolean", "onematrix")
#### Accessing elements of list x per name

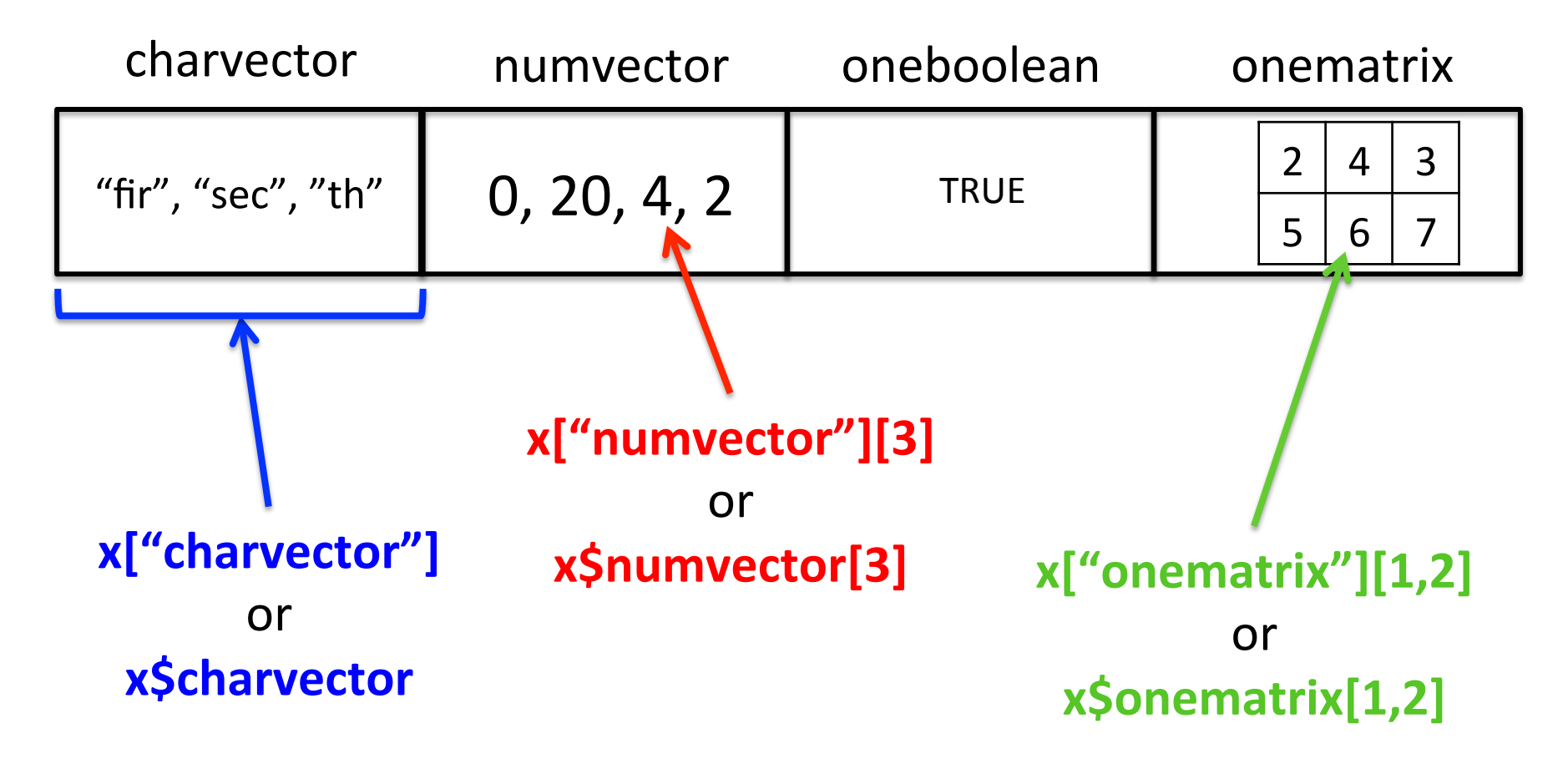

### Length and dimension of lists

• Lists have a length but only **one dimension length(x)** 

#### **4**

• Elements within a list can have lengths and dimensions, depending on their data structure.

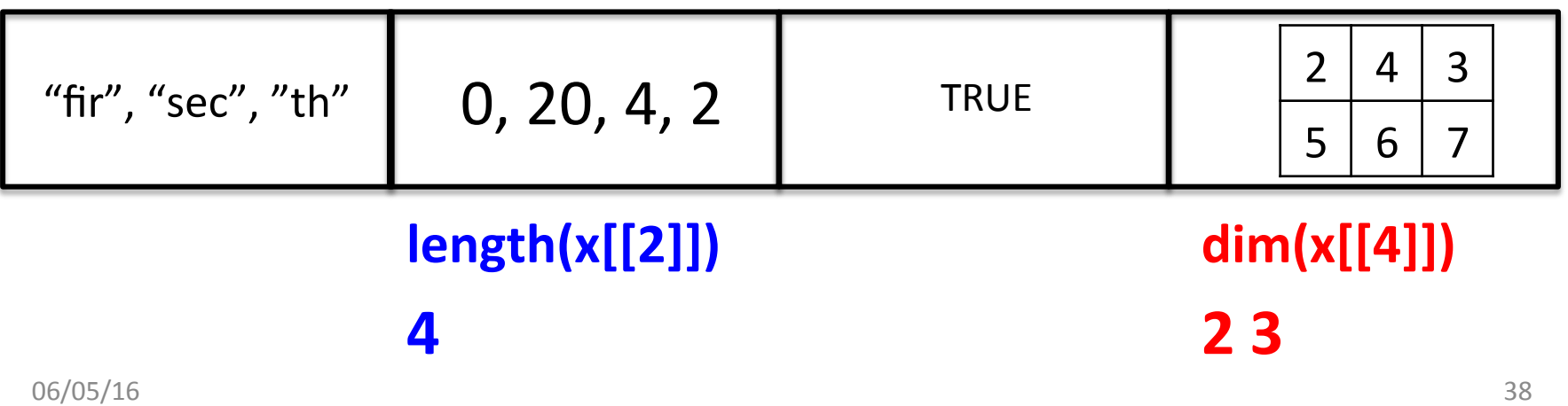

#### Checking and converting data types and structures

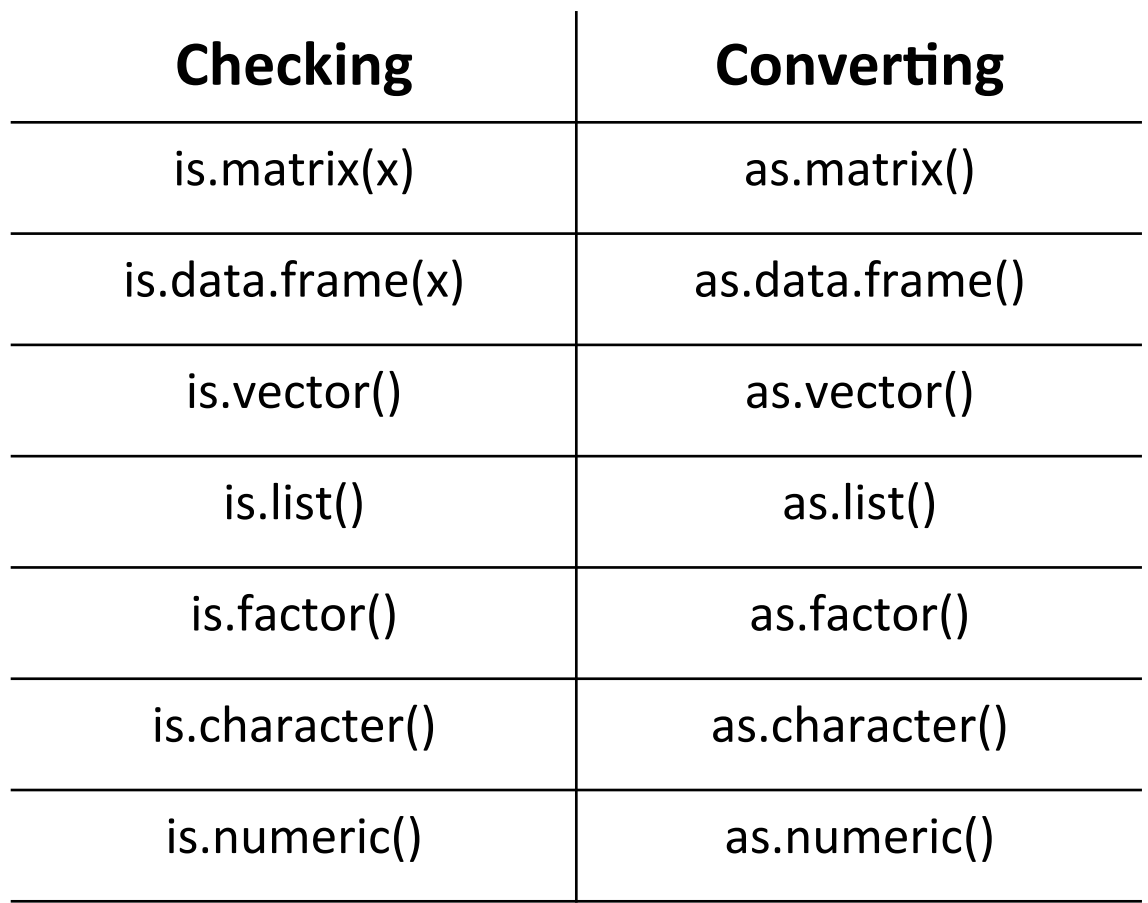

# Library / packages

## Library/packages

- **Packages** are collections of R functions, data, and compiled code in a well-defined format.
- The directory where packages are stored is called the **library**.

## Standard packages

- About 25 standard packages are supplied with R by default (example: base, stats, graphics).
- On May 4th 2016, 8340 packages were available!
- Anyone can contribute to the R package repository

## Installing and loading packages

• Packages can be installed from:

 $-$  the interactive session: **install.packages("ggplot2")**  install.packages("ggplot2", repos= http://cran.r-project.org/web/packages/)

 $-$  the terminal:

**R CMD INSTALL ggplot2\_version.tar.gz** 

• And loaded: **library("ggplot2")** 

#### Library / packages

## Listing packages

#### • Installed packages: **library()**

acepack ace() and avas() for selecting regression transformations affy Methods for Affymetrix Oligonucleotide Arrays affyio Tools for parsing Affymetrix data files AnnotationDbi Annotation Database Interface Biobase Biobase: Base functions for Bioconductor BiocGenerics S4 generic functions for Bioconductor

#### • Loaded packages: **search()**

[1] ".GlobalEnv" "package:stats" "package:graphics" [4] "package:grDevices" "package:utils" "package:datasets" [7] "package:methods" "Autoloads" "package:base"

… 

### Listing functions from packages

• **ls("package:yourpackage")** 

#### • **ls("package:VennDiagram")**

[1] "add.)tle" "adjust.venn" 

[3] "calculate.overlap" "decide.special.case"

- [5] "draw.pairwise.venn" "draw.quad.venn"
- [7] "draw.quintuple.venn" "draw.single.venn"  $\mathbf{m}$  . The same  $\mathbf{m}$

### Accessing package's functions

- Usually, calling the function by its name is enough: add.title()
- If 2 packages have a function with the same name, make sure you are using the right one: **VennDiagram::add.title ()**

# **Basic commands**

Getting and changing working directory

• **getwd()** 

 $-$  Returns current working directory

- **setwd("/home/mydir/")** 
	- Changes current working directory to "/home/ mydir"

### Information about objects

• **summary(x)** 

 $\rightarrow$  for numerical data: min, max, median etc.

 $\rightarrow$  for character data: count of items occurrences

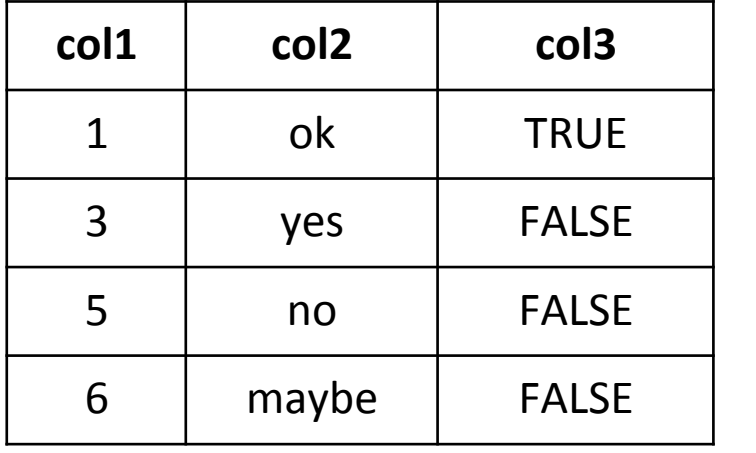

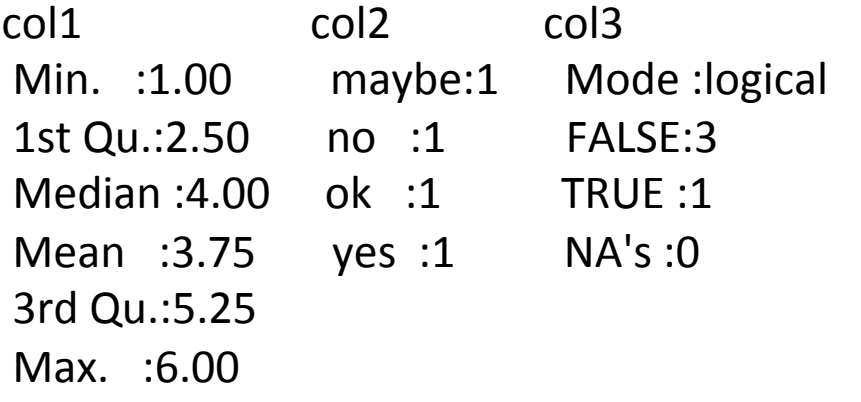

## Information about objects

•  $str(x)$ :

 $\rightarrow$  Internal structure of an R object

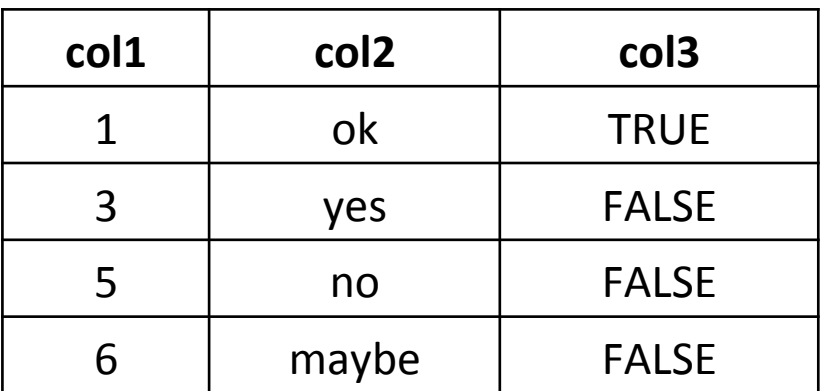

'data.frame': 4 obs. of 3 variables:

 $$$  col1: num  $1356$ 

\$ col2: Factor w/ 4 levels "maybe","no","ok",..: 3 4 2 1

\$ col3: logi TRUE FALSE FALSE FALSE

## Size/dimensions of objects

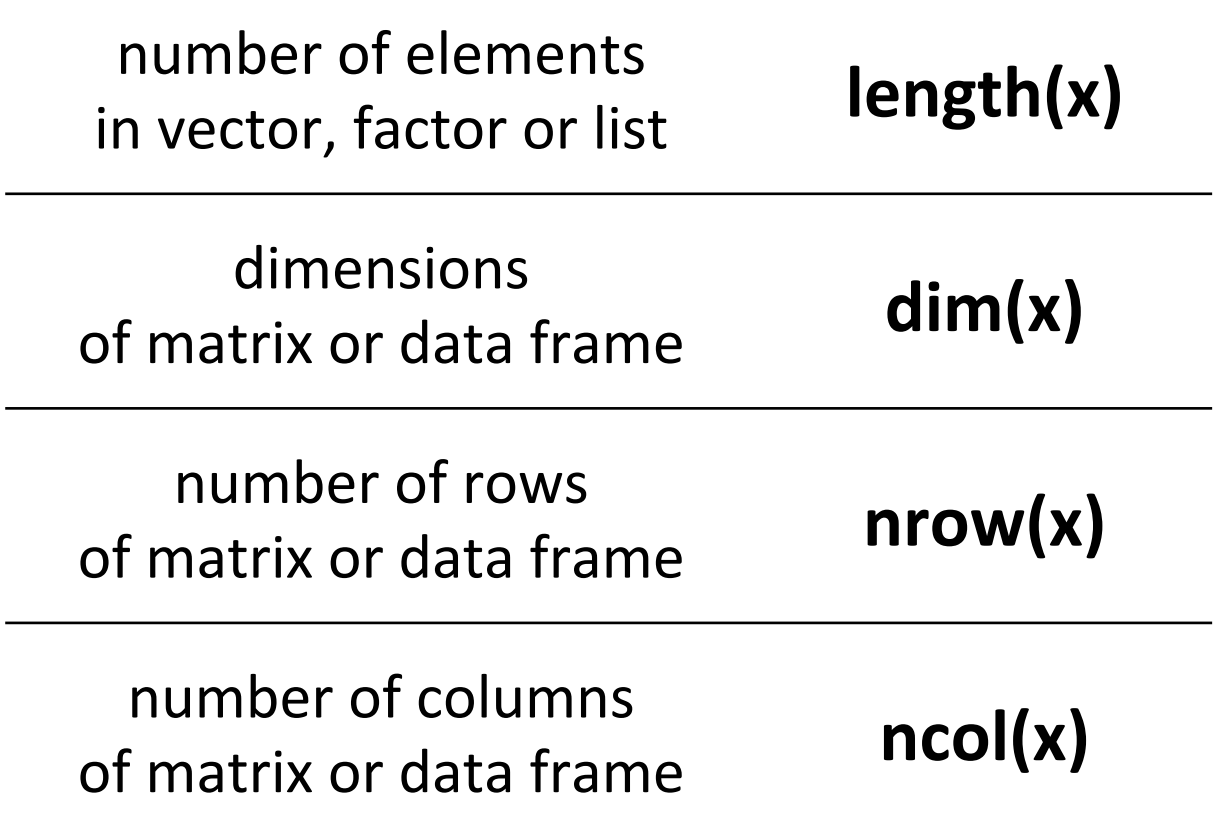

## Elementary arithmetic operators

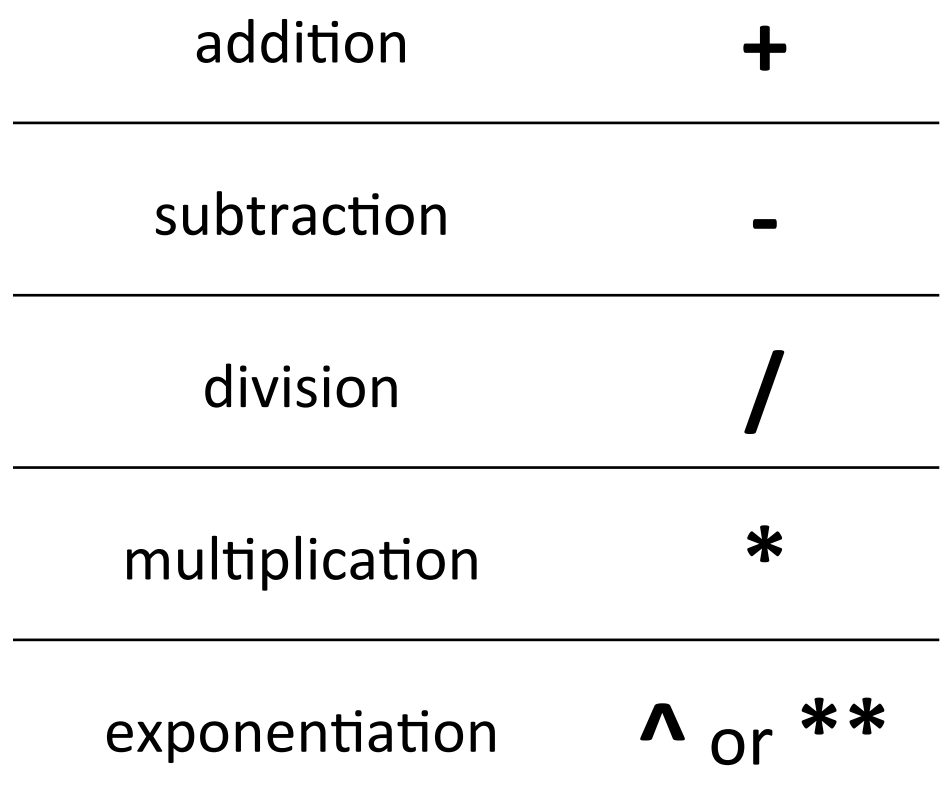

## Logical operators

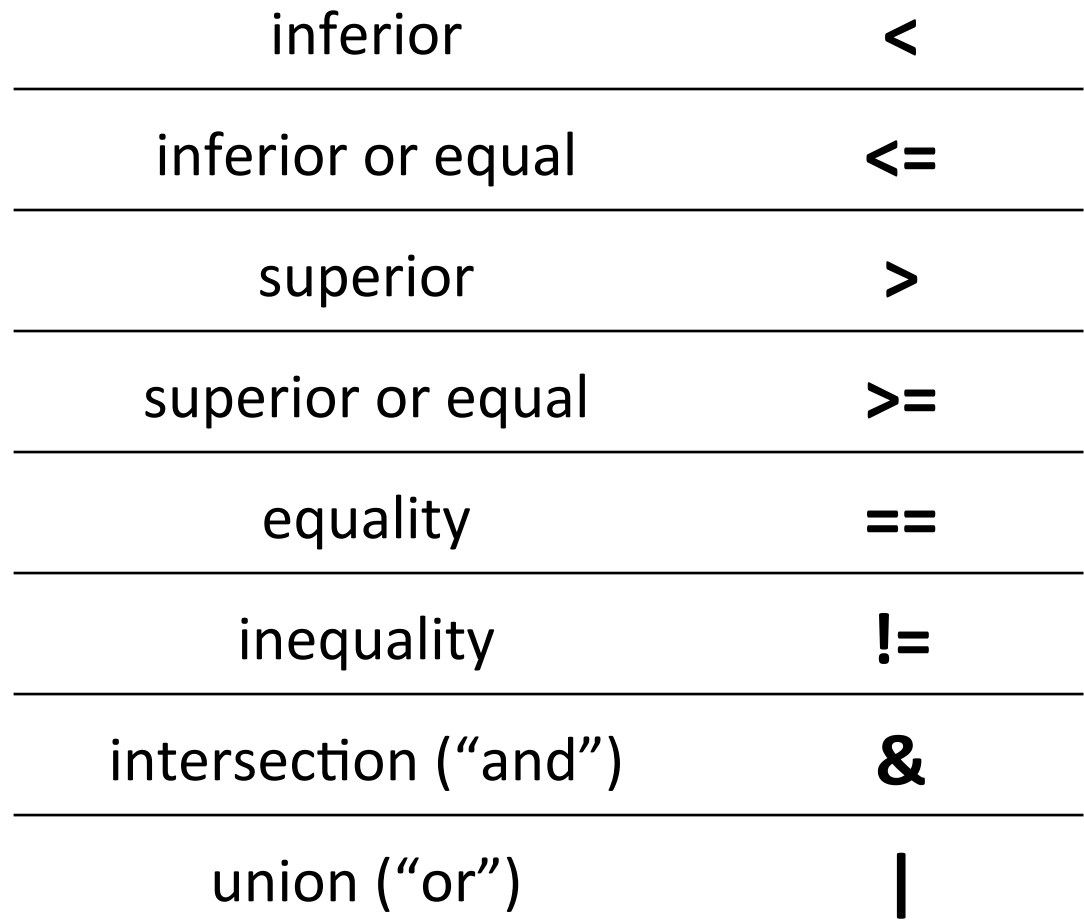

#### Obtaining summary statistics

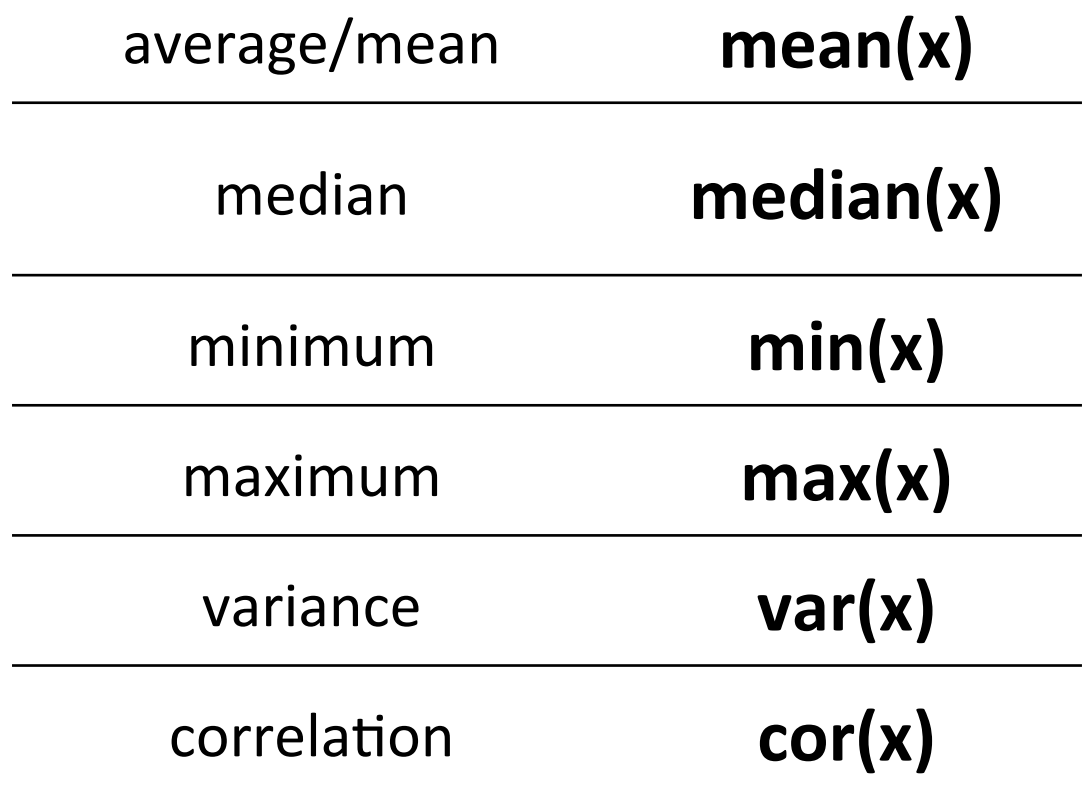

#### Some common arithmetic functions

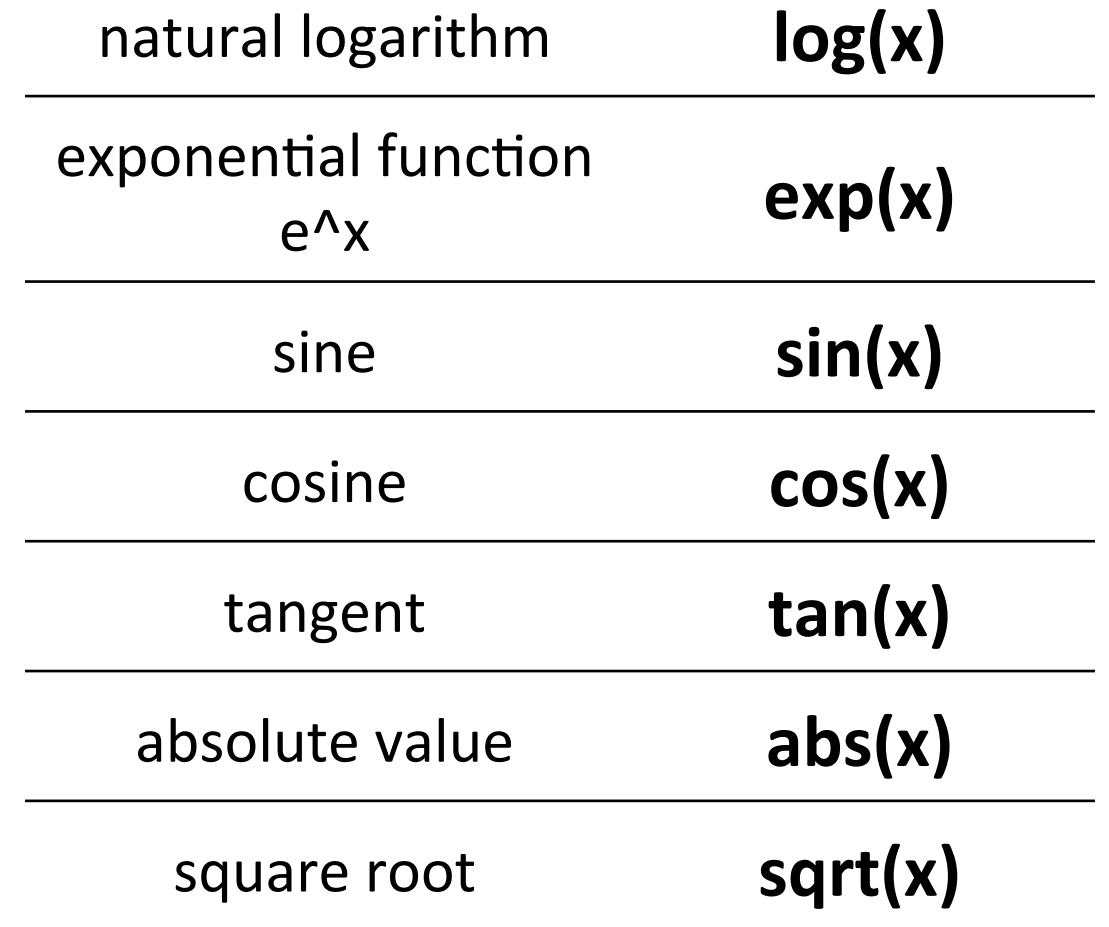

Objects stored in the global environment

- Listing: **ls()** or **objects()**
- Removing one object from environment:  $rm(x)$
- Removing several objects:  $rm(x, y)$
- Removing all object from environment: **rm(list=ls())**

*Basic commands* 

#### Reading and writing files

Reading file into object

a <- read.table("file.txt")

Writing object to file

write.table(a, "file.txt")

## Saving objects or session

- Save objects x and y into "myobjects.RData" file – **save(x, y, file="myobjects.RData")**
- Load objects x and y into current directory: – **load("myobjects.RData")**
- Save the current workspace (all objects): – **save.image(file=".RData")**

## Command history

- Last 25 commands: – **history()**
- All previous commands – **history(max.show=Inf)**
- Save command history: – **savehistory()**
- Load command history: – **loadhistory()**

#### Information about the current session

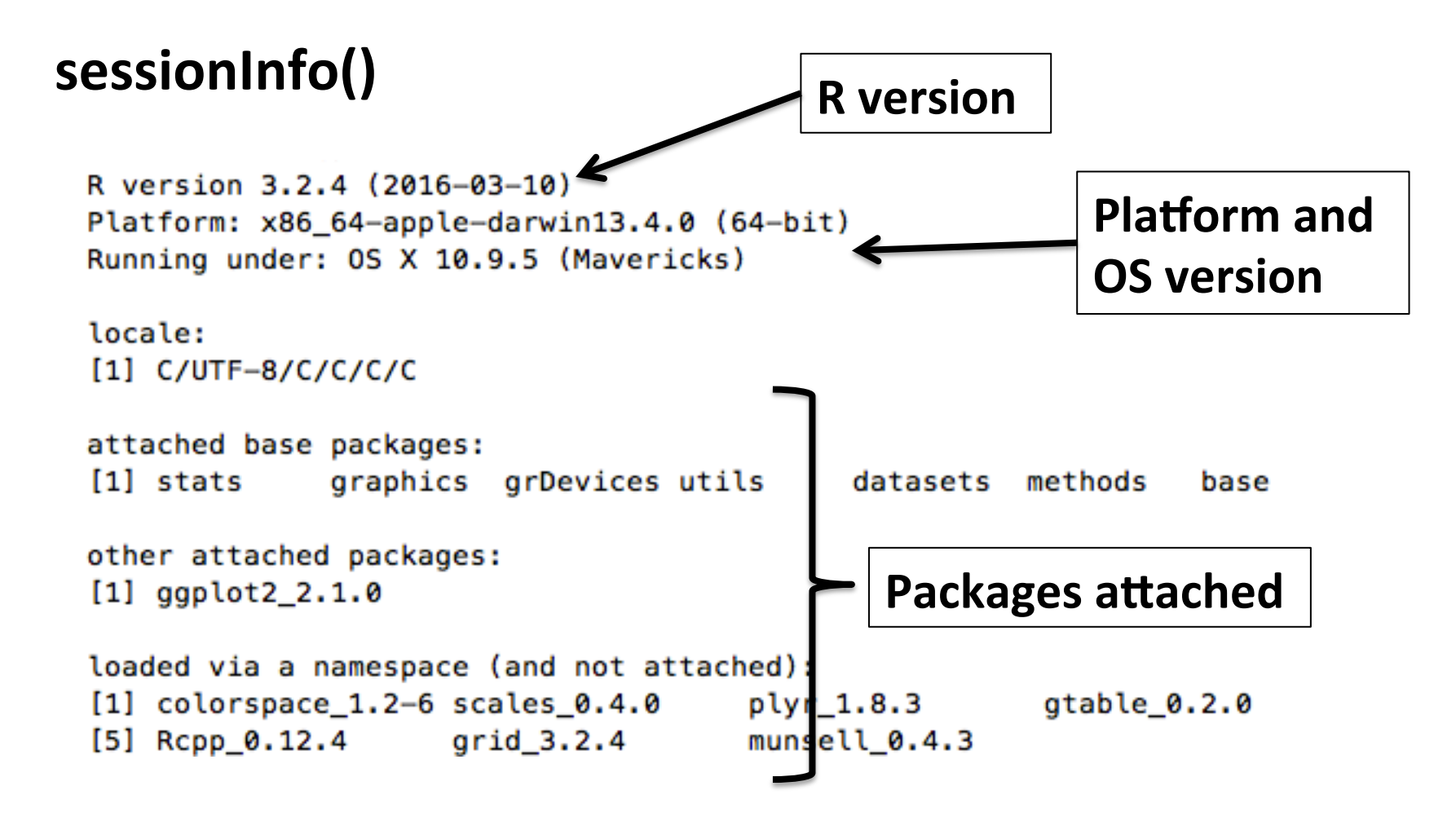

# **Functions in R**

#### **Functions**

#### Knowing the source code of a function

• Name of the function without ()

For example:

#### **sort**

```
function (x, decreasing = FALSE, ...)
{	
  if (!is.logical(decreasing) | \cdot | length(decreasing) != 1L)
    stop("'decreasing' must be a length-1 logical vector.\nDid
you intend to set 'partial'?")
  				UseMethod("sort")	
}
```
### User-written functions

- Functions are pieces of code written to carry out **(a) specified task(s)** and be able to repeat it(them) easily.
- R allows you to create your own functions.

#### Functions' structure

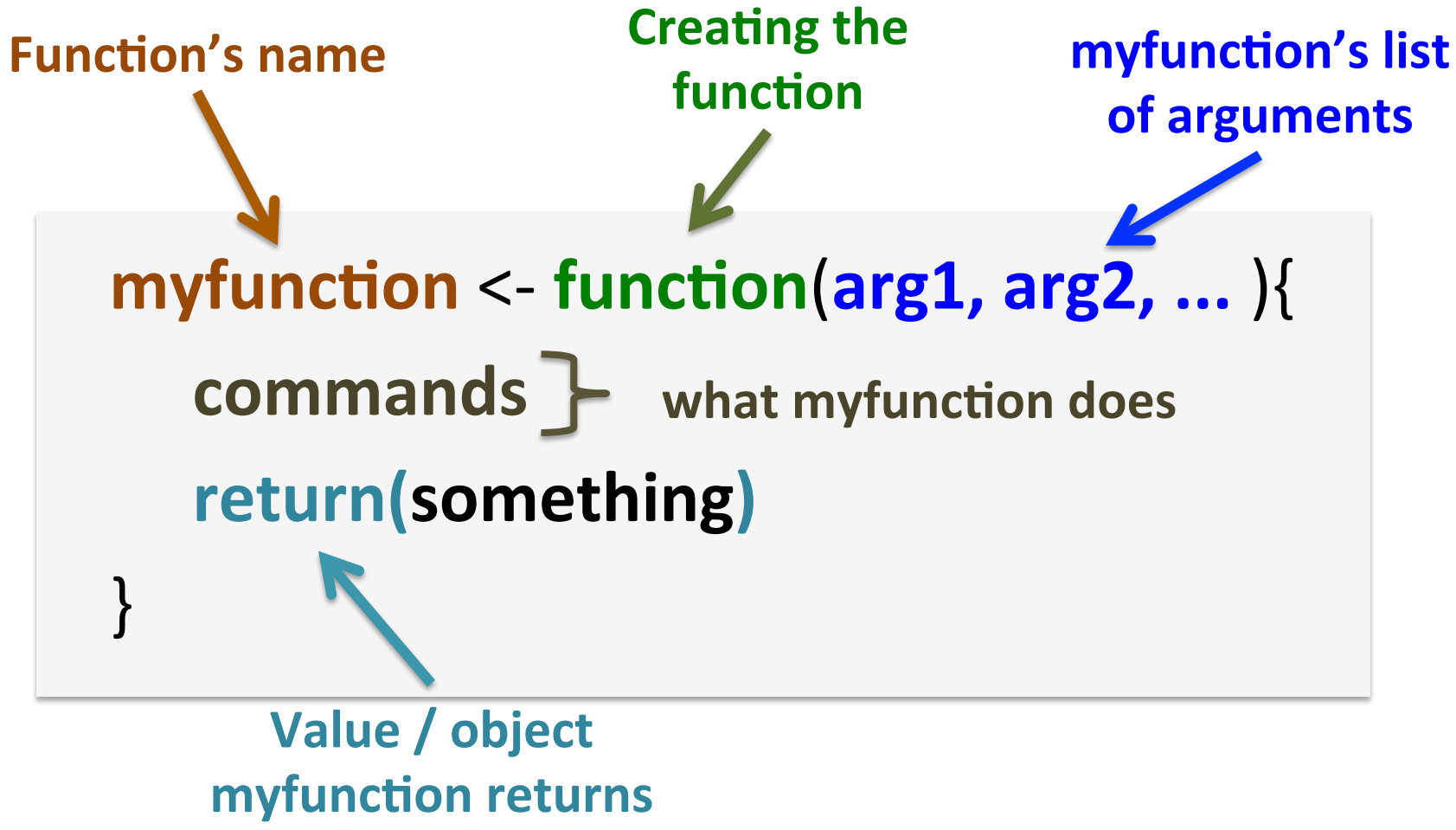

#### **Functions**

#### **Objects** in a **function are local to that function!**

*from*  https://www.datacamp.com/community/ **tutorials/functions-in-r-a-tutorial** and **constructions-in-r-a-tutorial** by the constructions of the constructions of the constructions of the constructions of the constructions of the constructions of the constructions o

```
R environment
  Script environment
   # some other code
   \cdots# define a simple function
   myFirstFun<-function(n)
       Function environment
     n*n # compute the square of n
   # define a value
   k < -10# call the function with that value
  m <- my First Fun (k)\cdotsGlobal Environment
   Packages
   \cdots
```
## Objects in functions

```
myfunction <- function(arg1){
  a	<-	arg1	
   return(a+1)	
}
```
 $>$  myfunction(10)  $[1] 11$  $> a$ **Error: object 'a' not found**   $> a < -12$  $>$  myfunction(10)  $[1] 11$ > a  $[1] 12$ 

### Example of a function

**Function "somestats":** 

**takes as an argument**: one numeric vector. **computes:** median and mean of that vector. **returns**: a vector containing these 2 values.

## Example of a function

somestats  $\le$ - function(vector\_input){ my\_mean <- mean(vector\_input) my median  $\leq$ - median(vector input) return(c(my\_mean, my\_median)) } 

 $x < -c(0, 2, 1, 6.3, 2.2, 10, 8, 5.4)$ 

**somestats(x) 4.3625 3.8000**

## Saving and sourcing functions

#### myfunctions.R

somestats <- function(vector\_input){ my mean <- mean(vector input) my\_median <- median(vector\_input) vector\_output <- c(my\_mean, my\_median) return(c(vector\_output)) } 

#### source("myfunctions.R")

 $\rightarrow$  Content of **myfunctions.R** loaded in the user workspace (global environment)

# **R Studio**

### What is R studio?

- Free and open source IDE (Integrated Development Environment) for R
- Available for Windows, Mac OS and Linux
- Written in  $C++$
- First beta version available in 2009
- User friendly environment

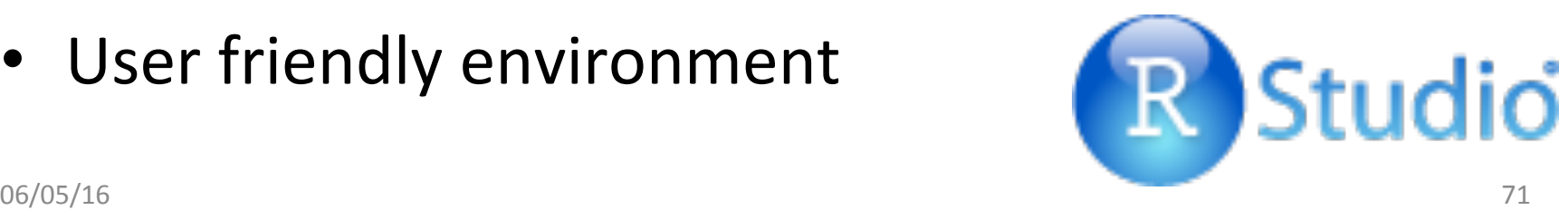

#### *R Studio*

#### Screen: 4 windows

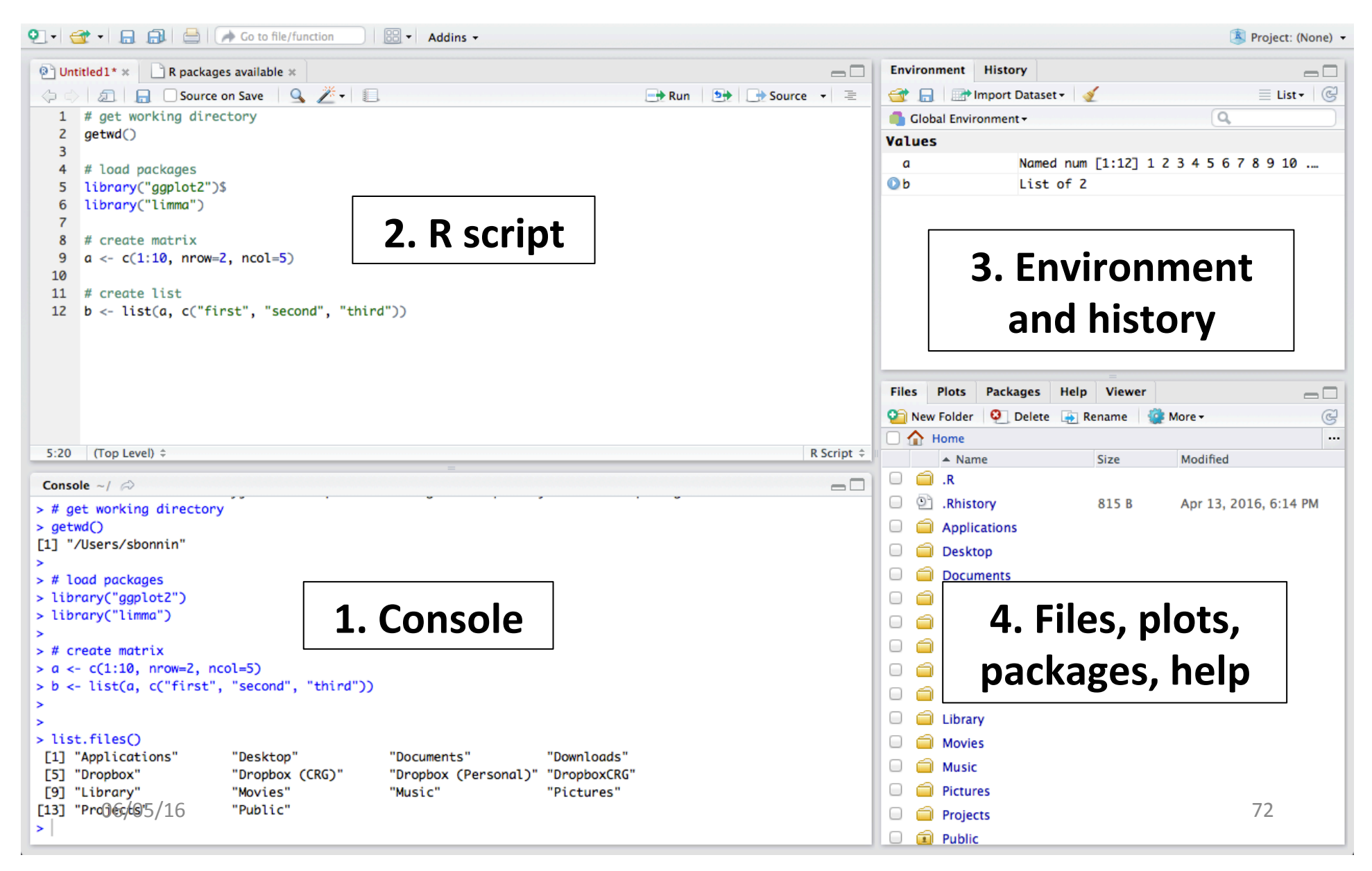
### 1. Console

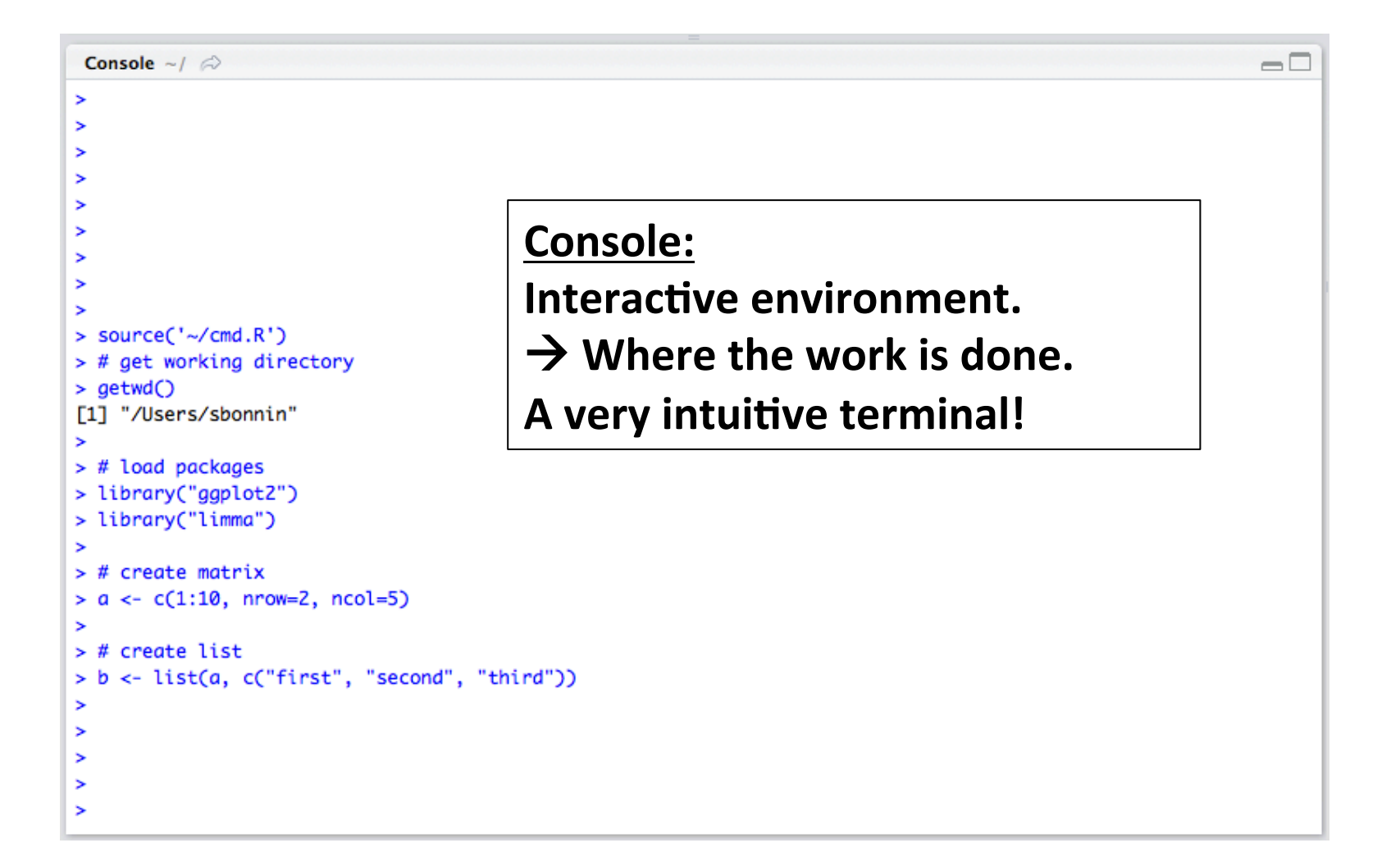

# 2. R script

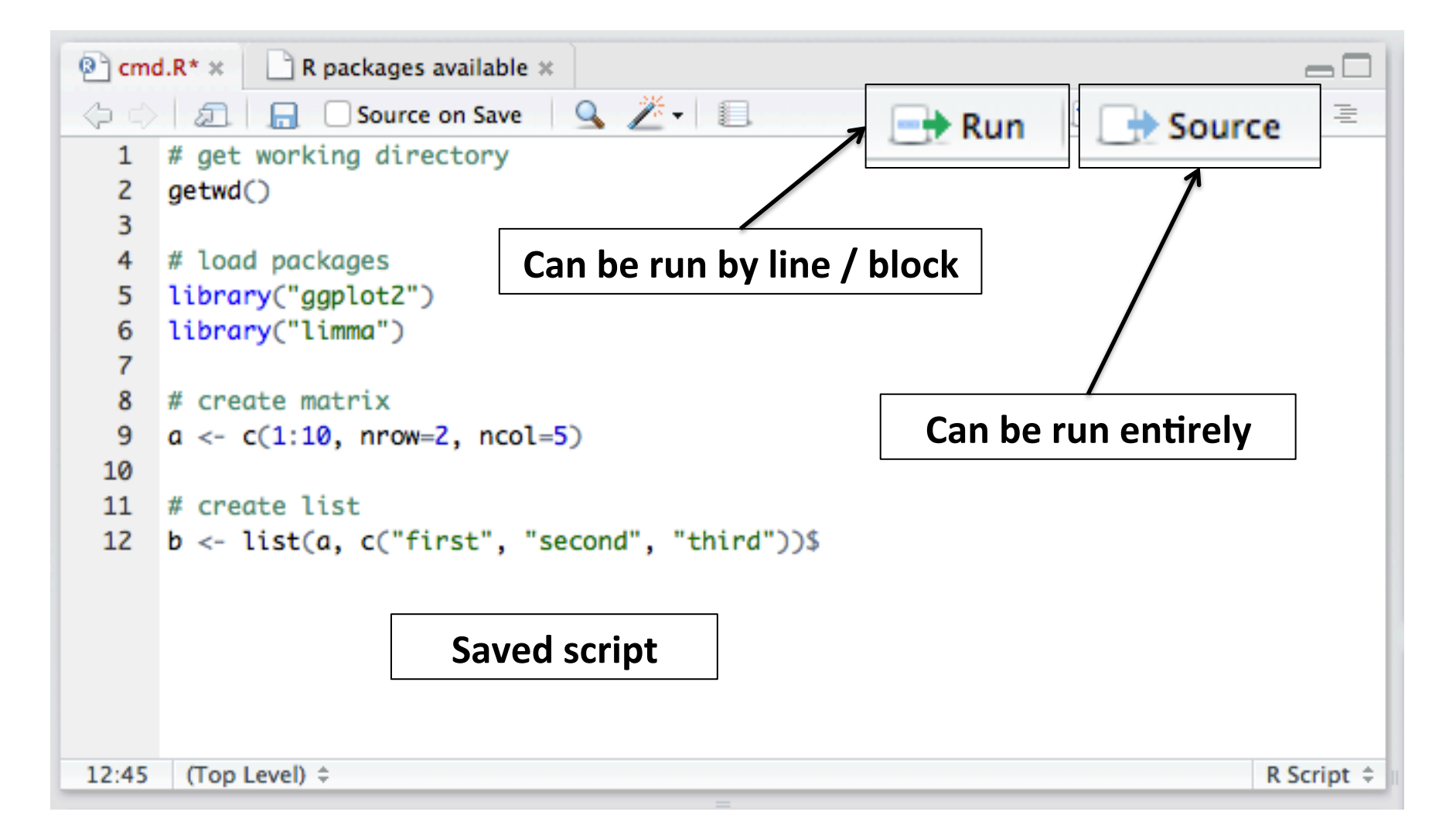

### 3. Environment and history

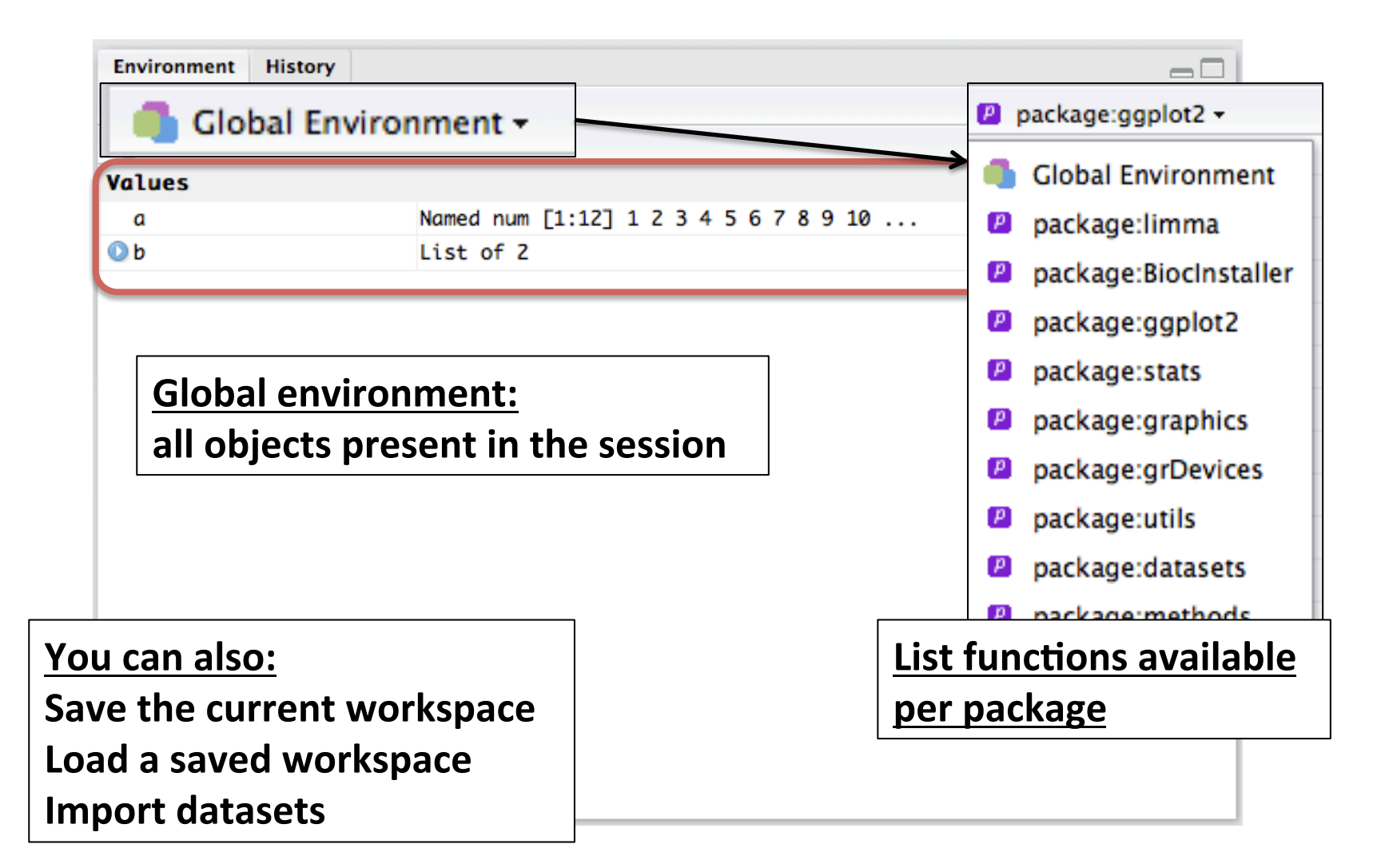

### 3. Environment and history

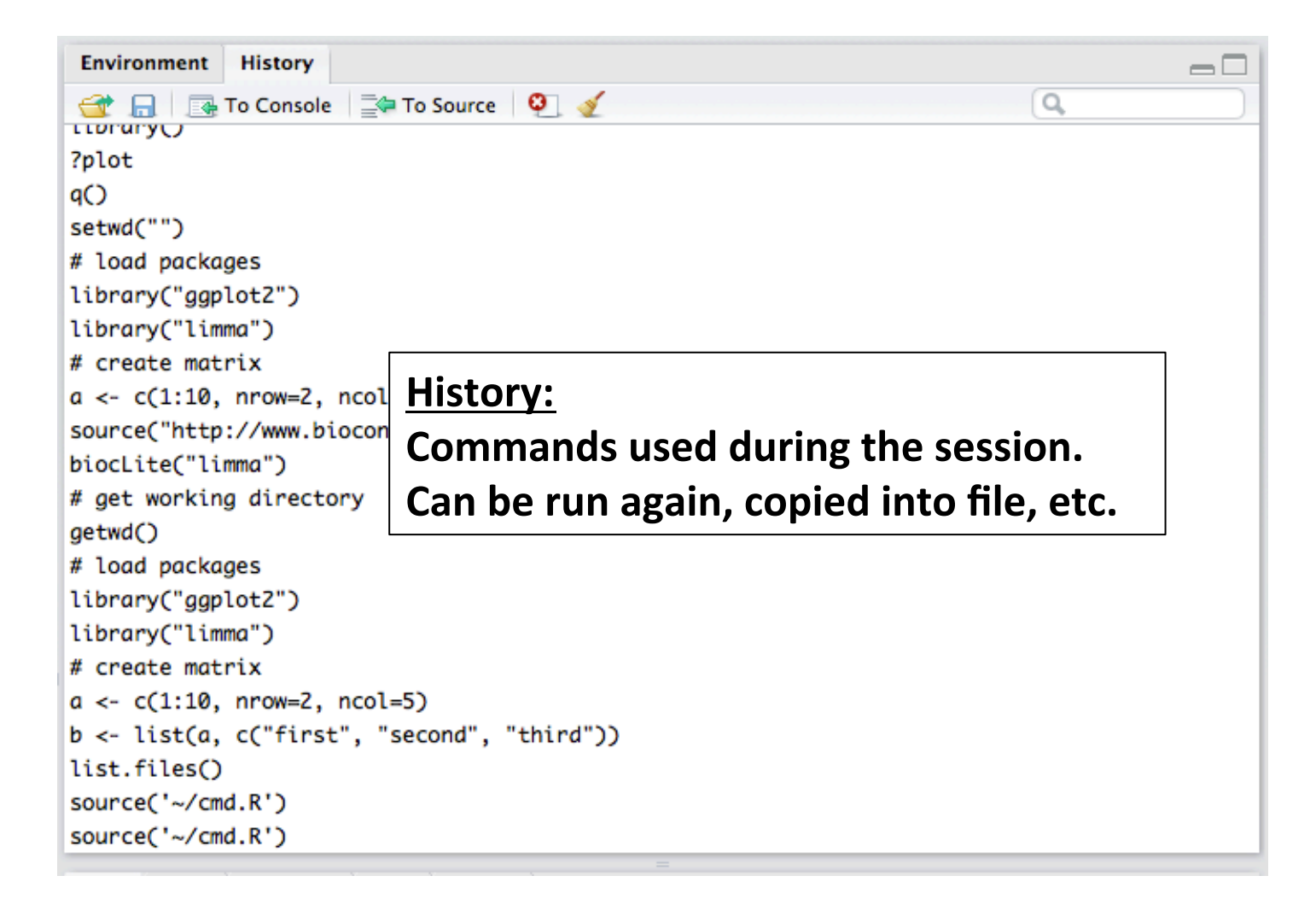

### 4. Plot area

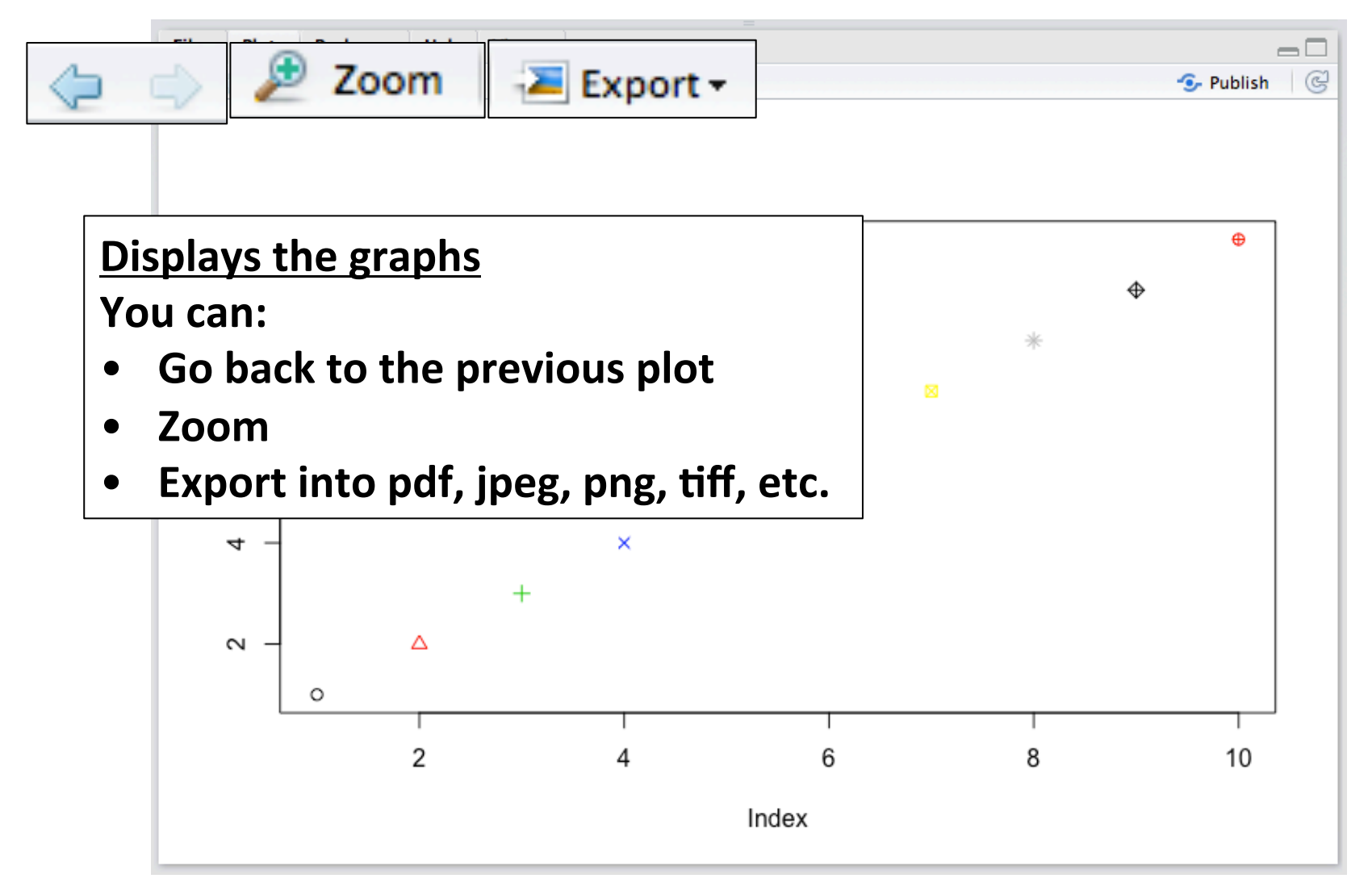

# 4. Files

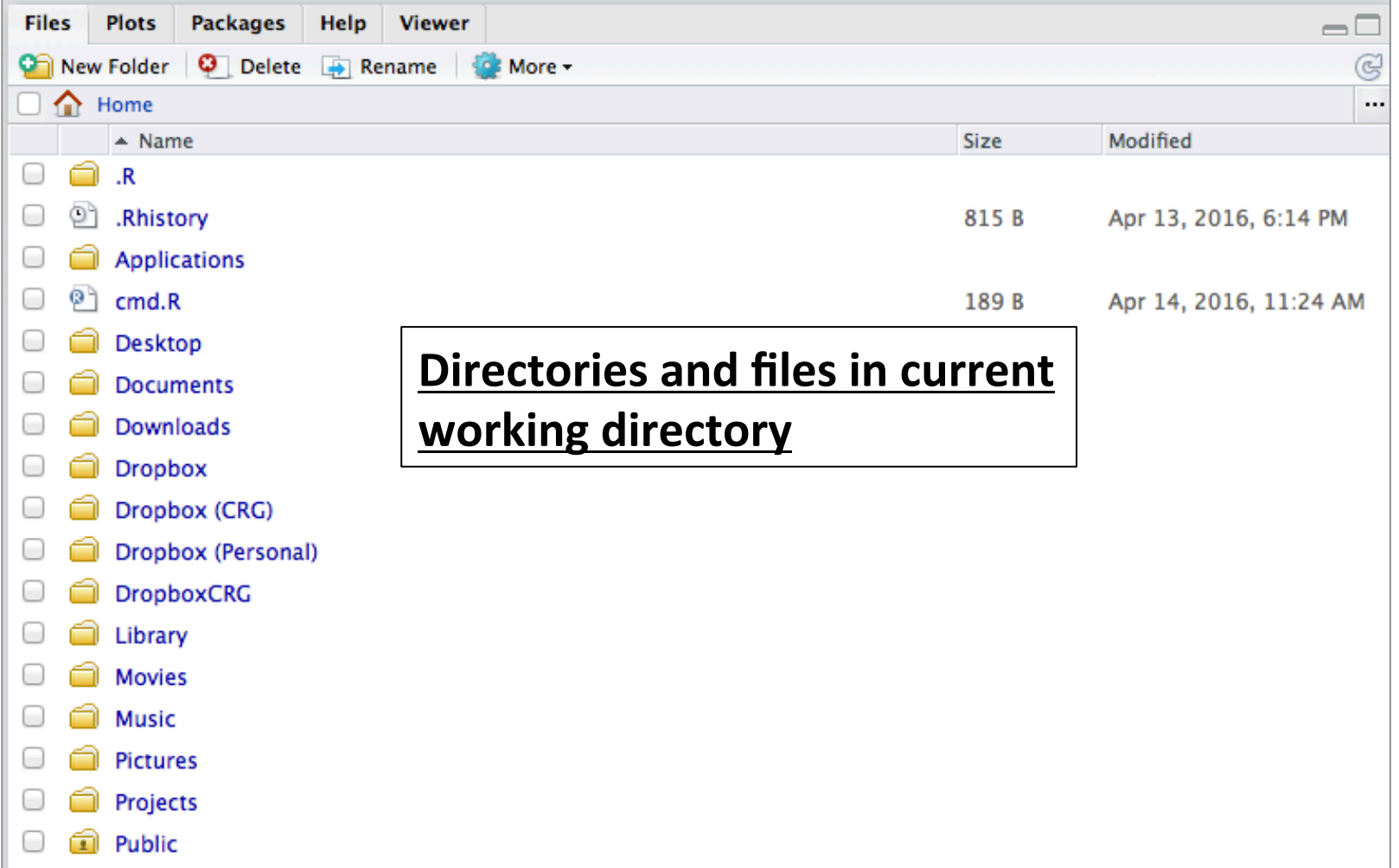

# 4. Packages

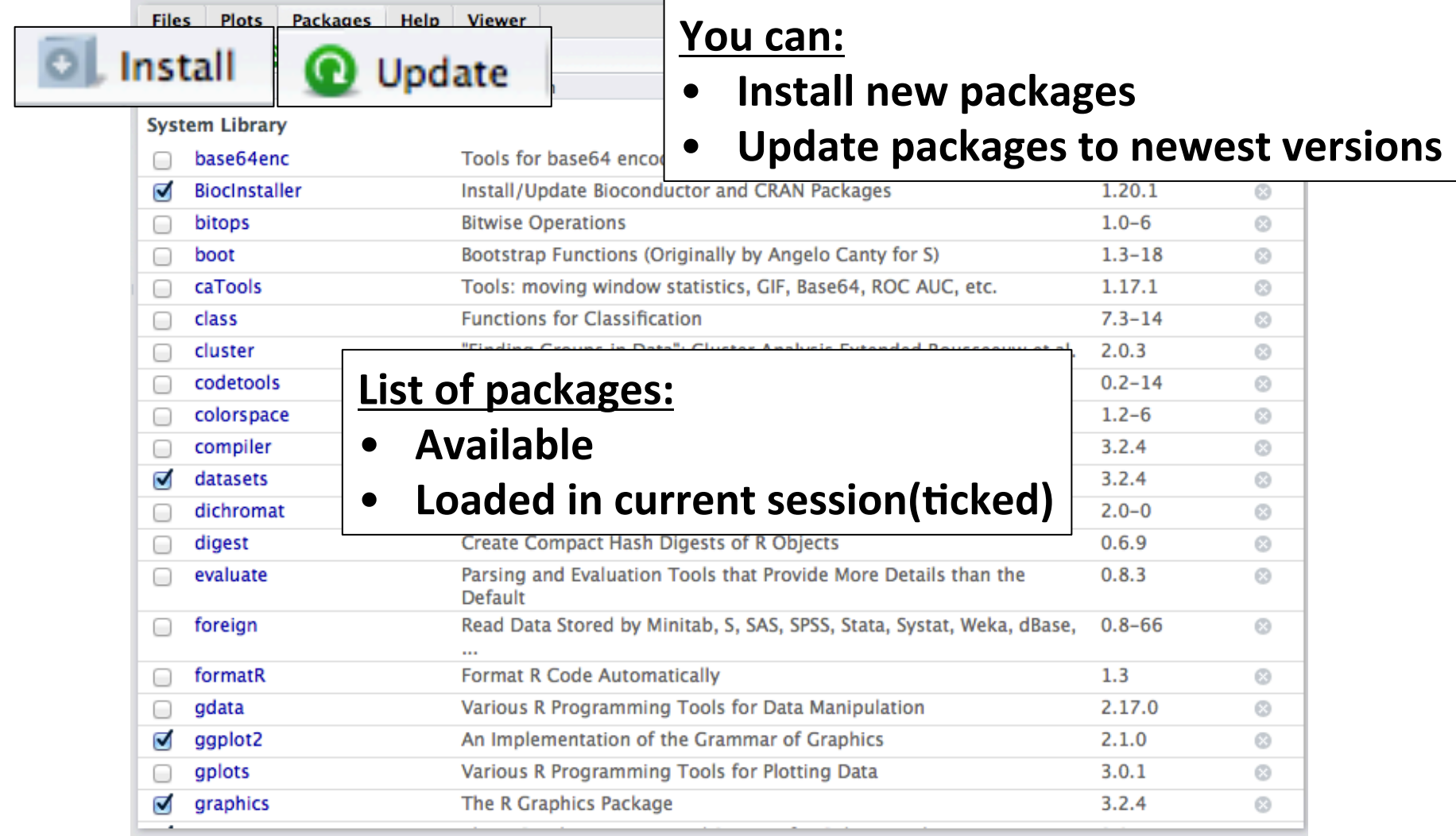

# 4. Help

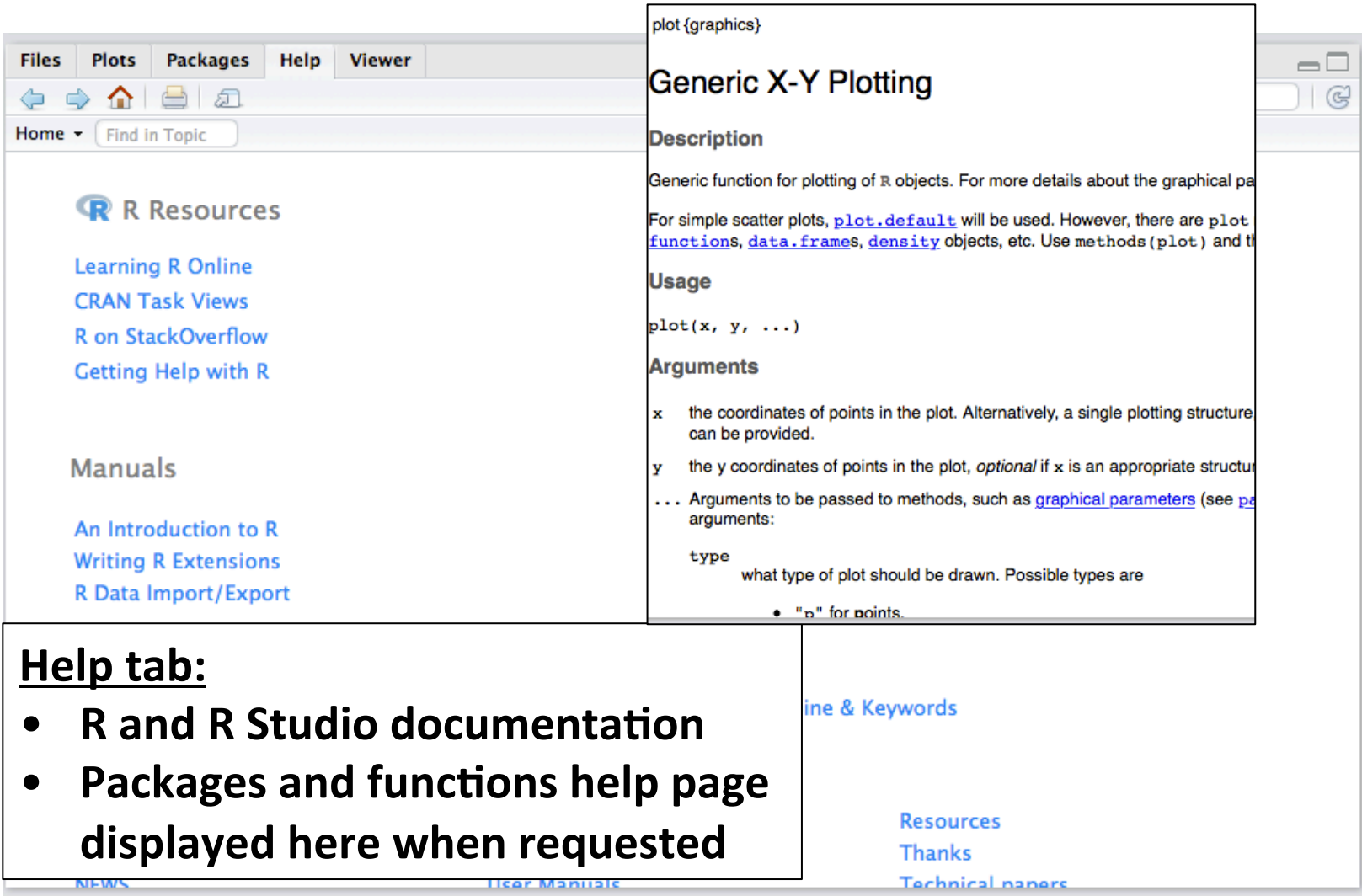

# RMD: R Markdown

- Format for writing **reproducible, dynamic** reports with R.
- Work directly inserted into formatted documents (HTML, PDF and Word)

• Easy to use!

# RMD: R Markdown

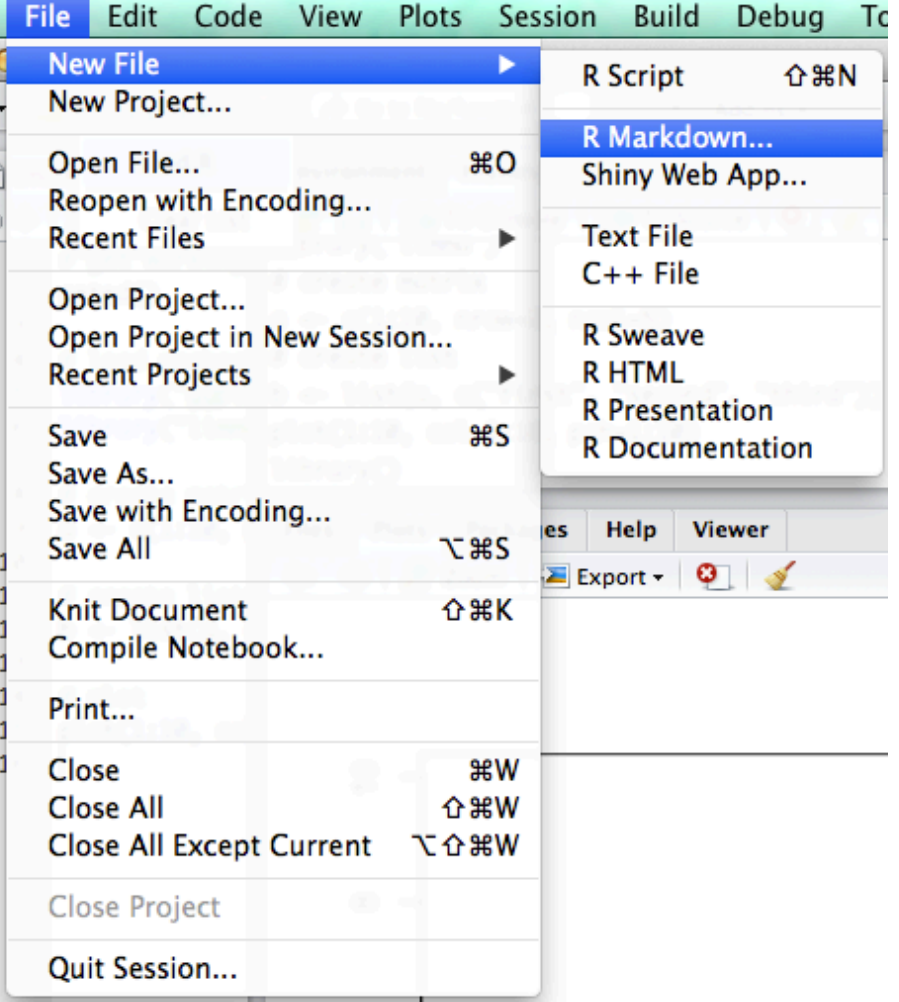

# RMD: R Markdown

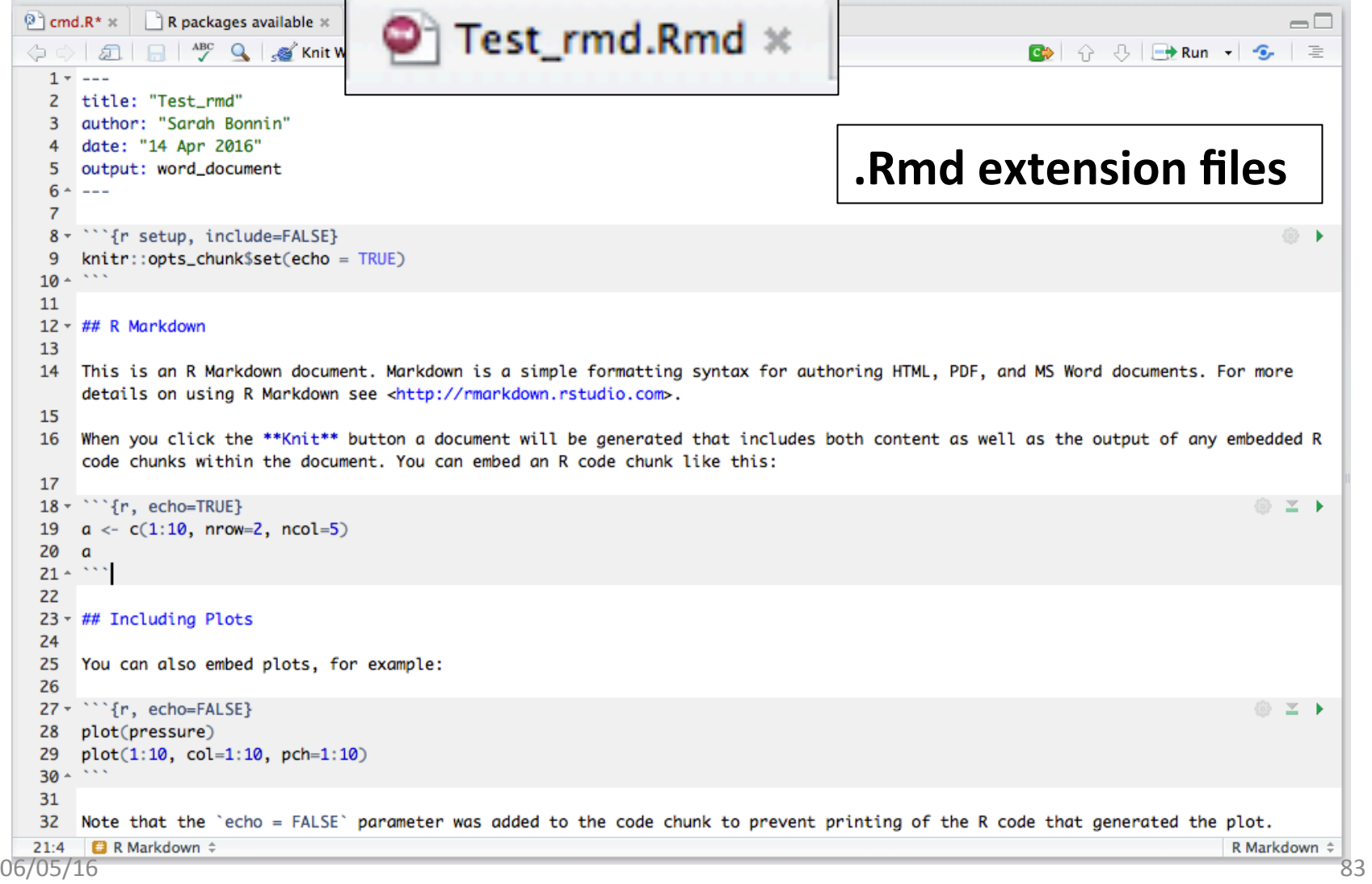

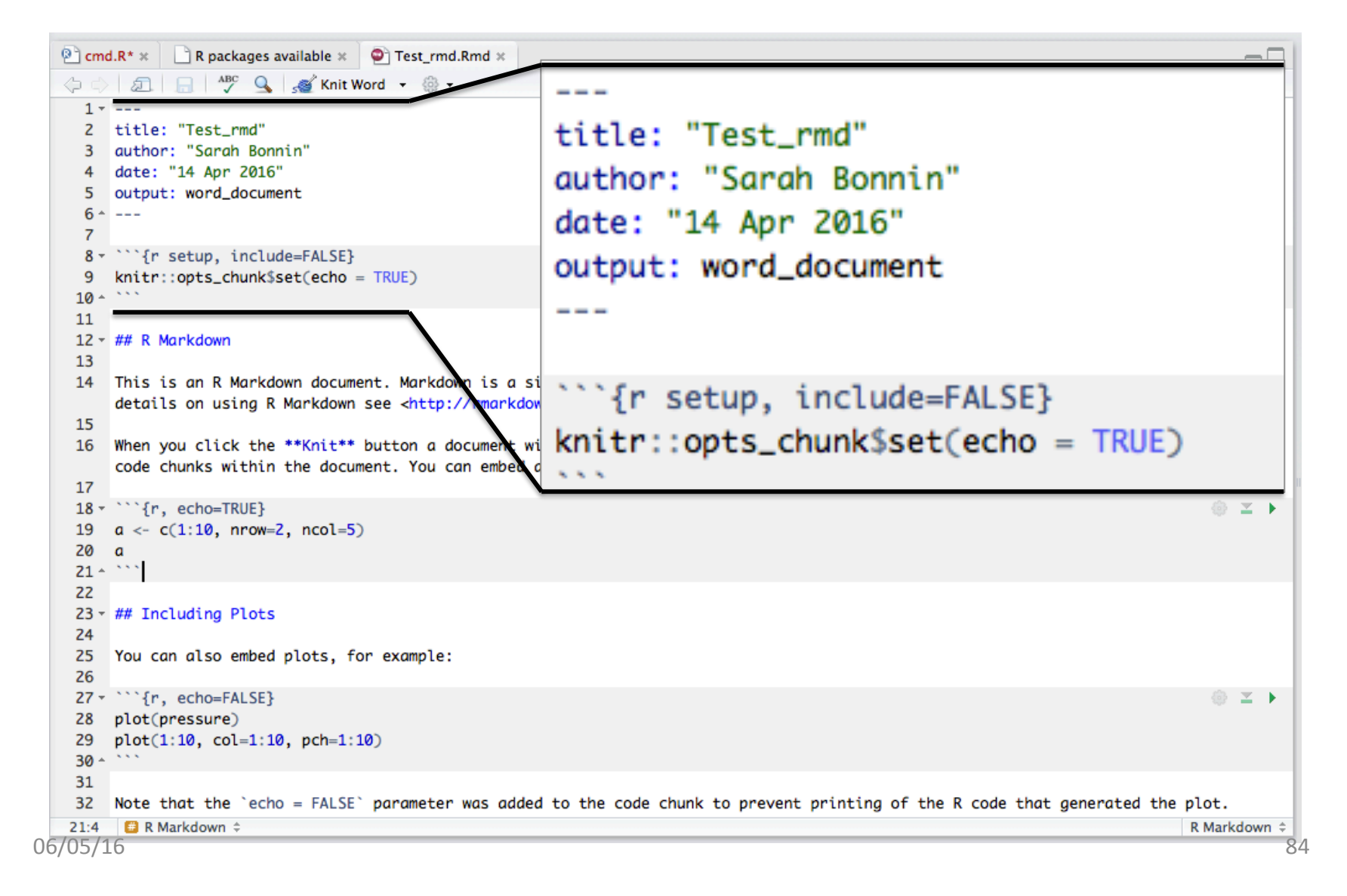

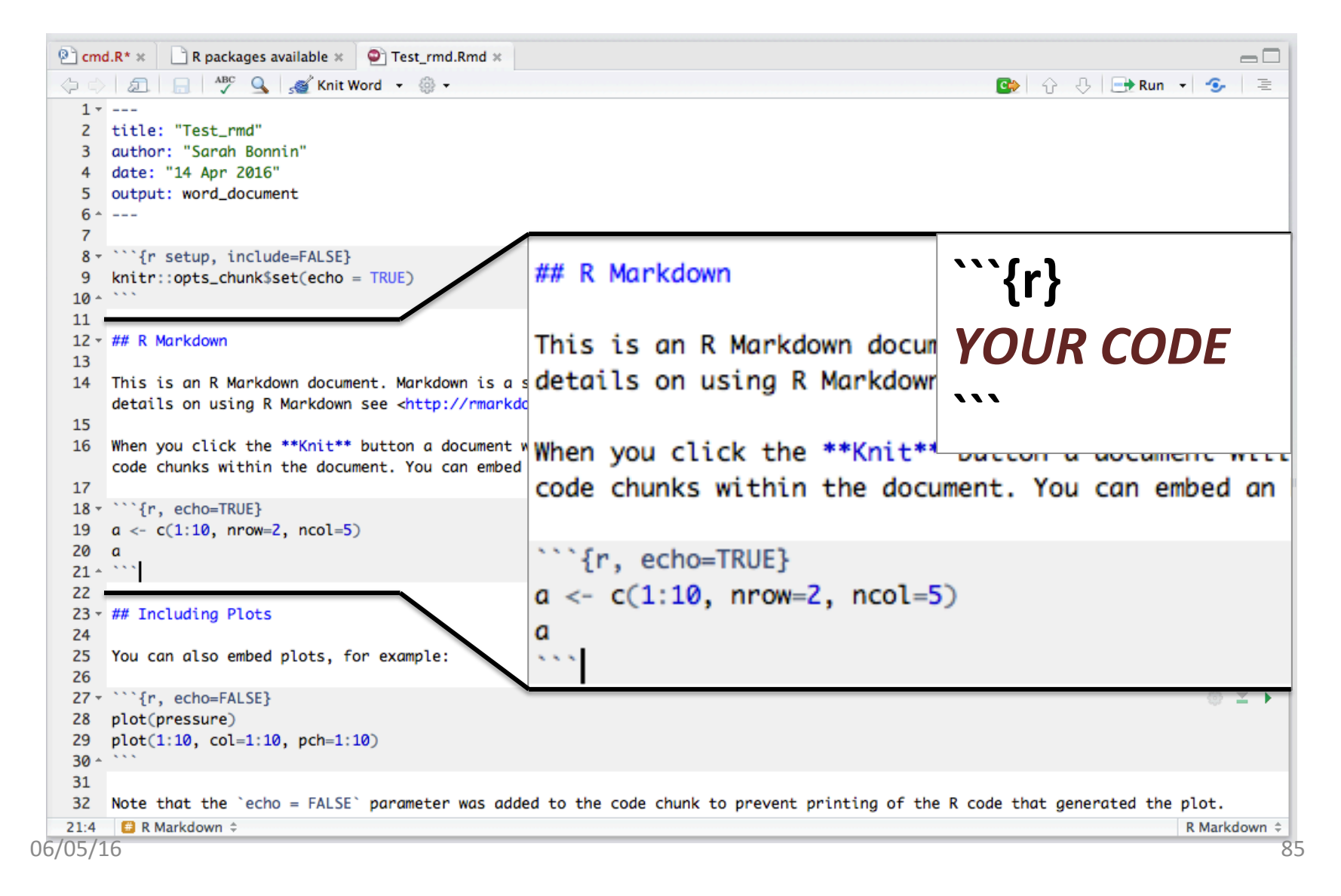

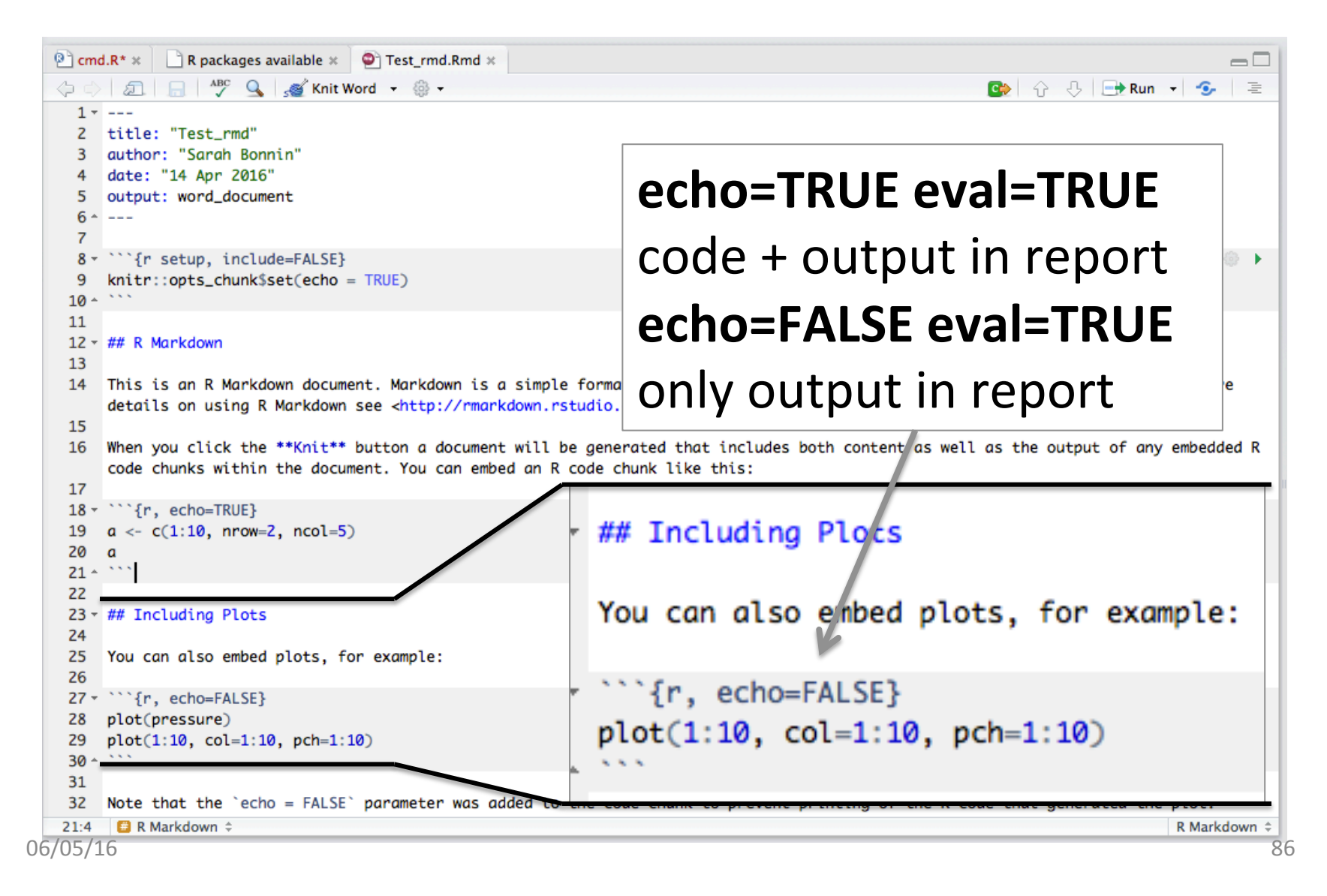

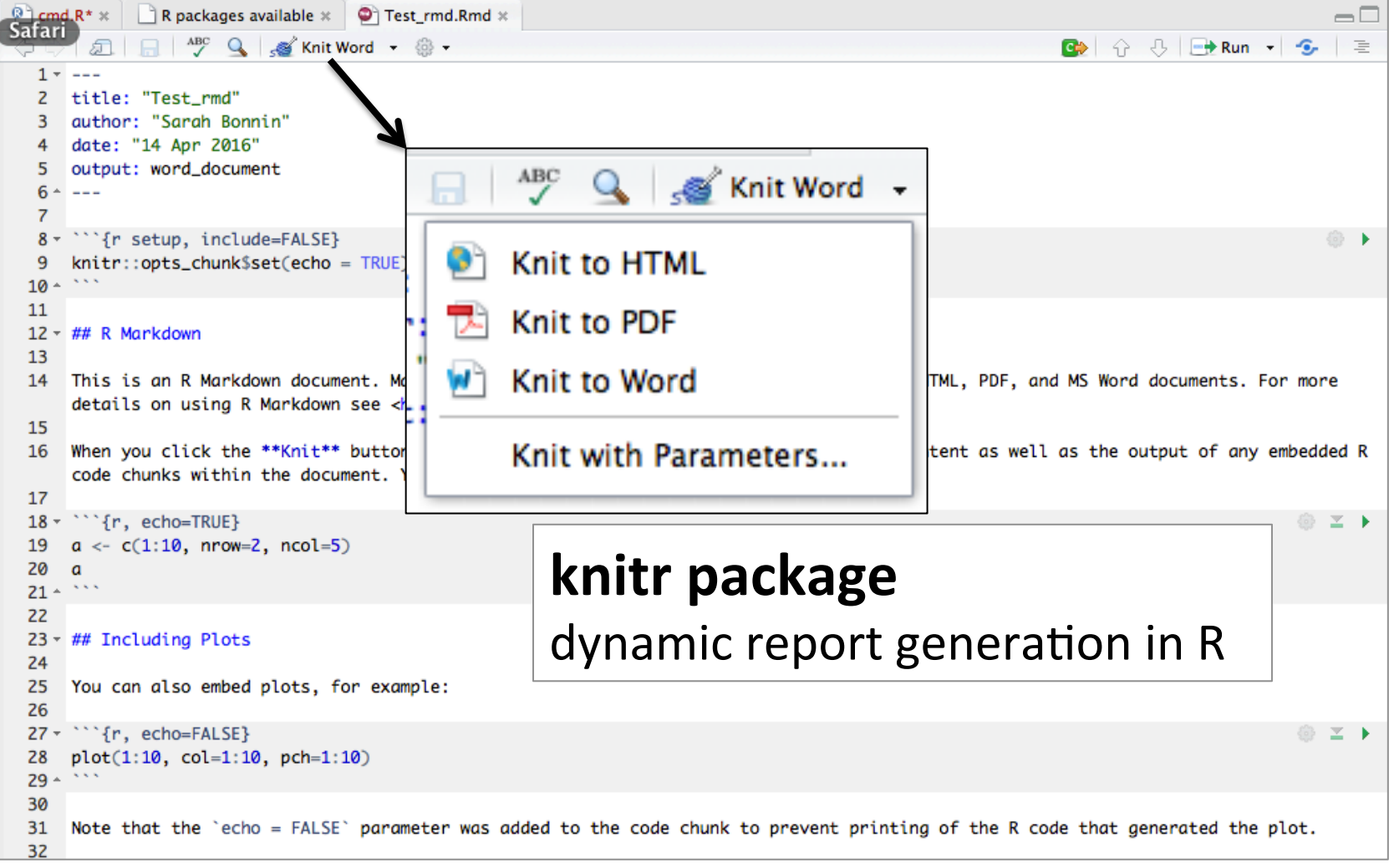

# RMD: R Markdown

 $000$ 

### **Knit to HTML**  $→$  **Creates a .html file**

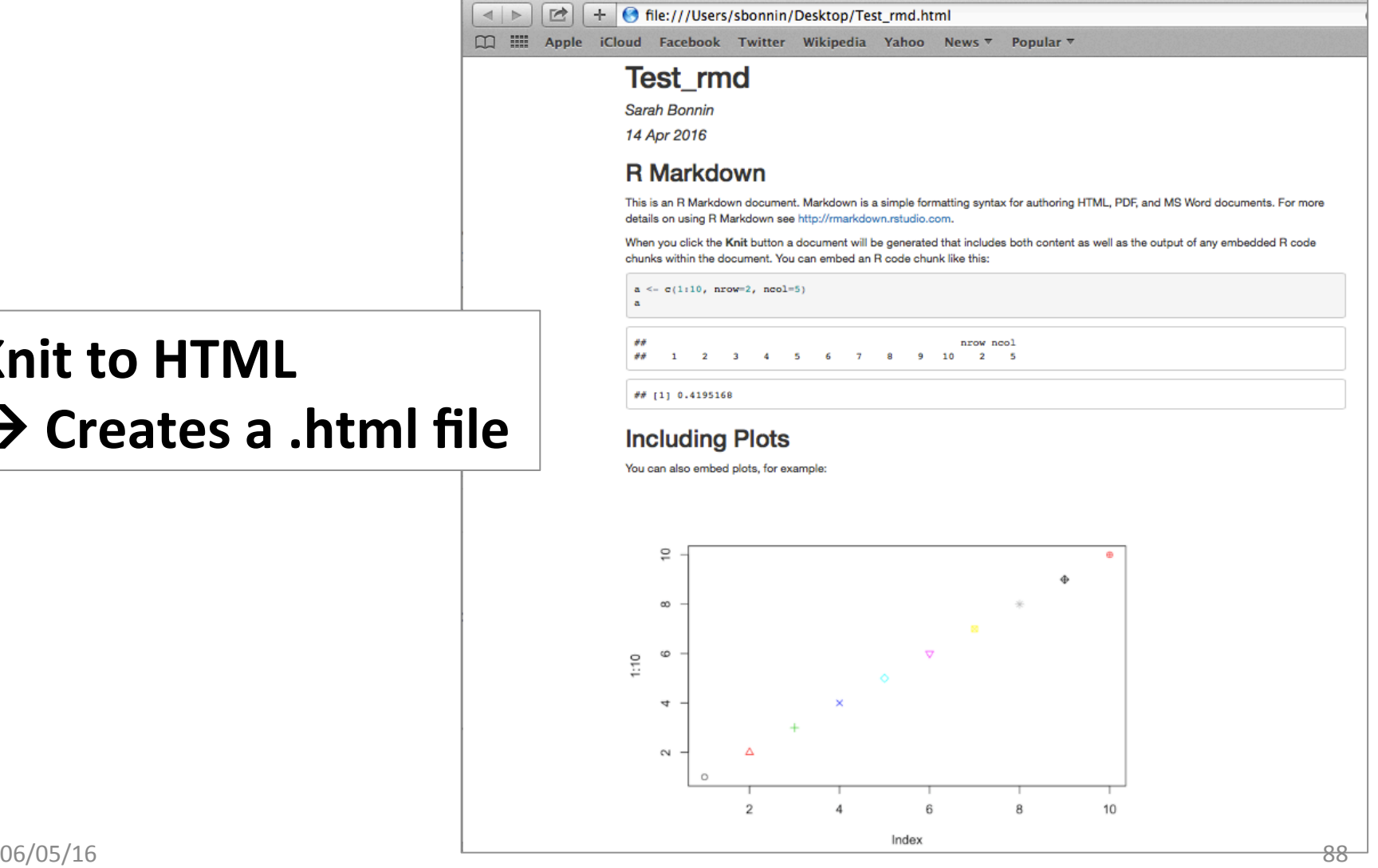

Test\_rmd

# Useful resources

- Quick R: http://www.statmethods.net/
- R bloggers: http://www.r-bloggers.com/
- Cookbook for R: http://www.cookbook-r.com/
- R forge forum: https://r-forge.r-project.org/forum/forum.php? forum\_id=78
- R help: http://r.789695.n4.nabble.com/R-helpf789696.html